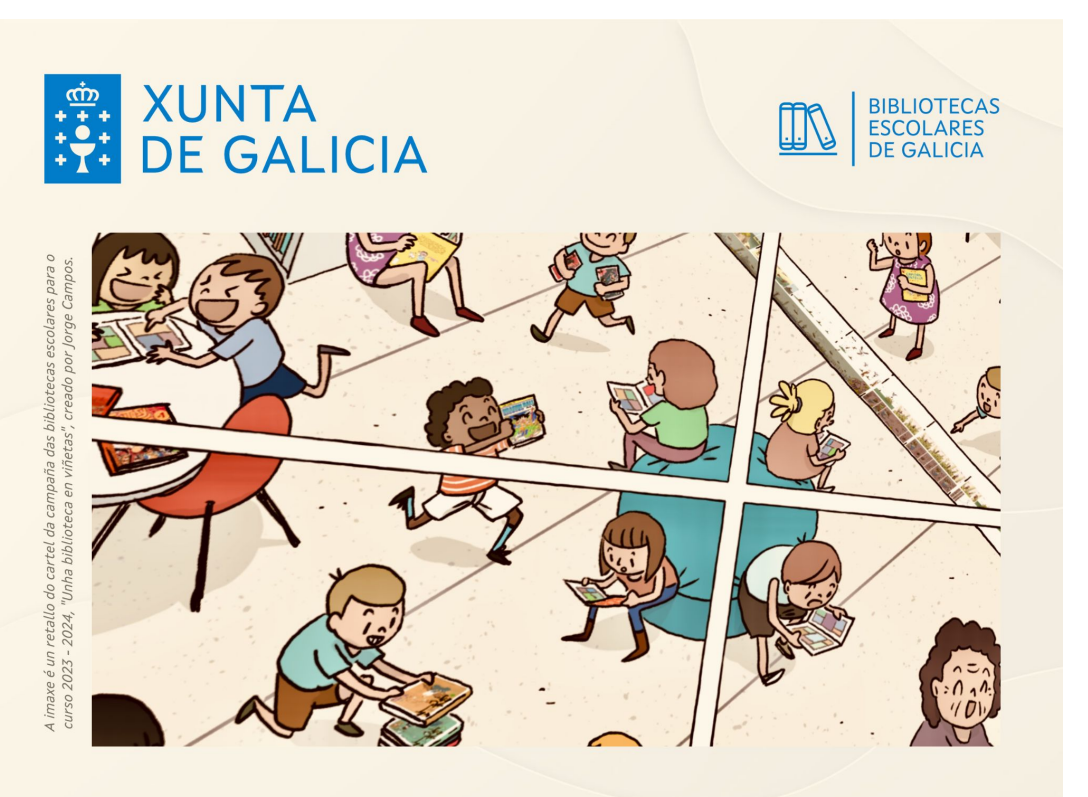

**XORNADA DE BIBLIOTECAS** ESCOLARES DE GALICIA

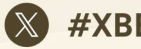

#XBEGA23

analyzed the company of the company of the company of the company of the company of

# A IA como a túa compañeira creativa

colaborando con máquinas para ser máis eficaz no día a día

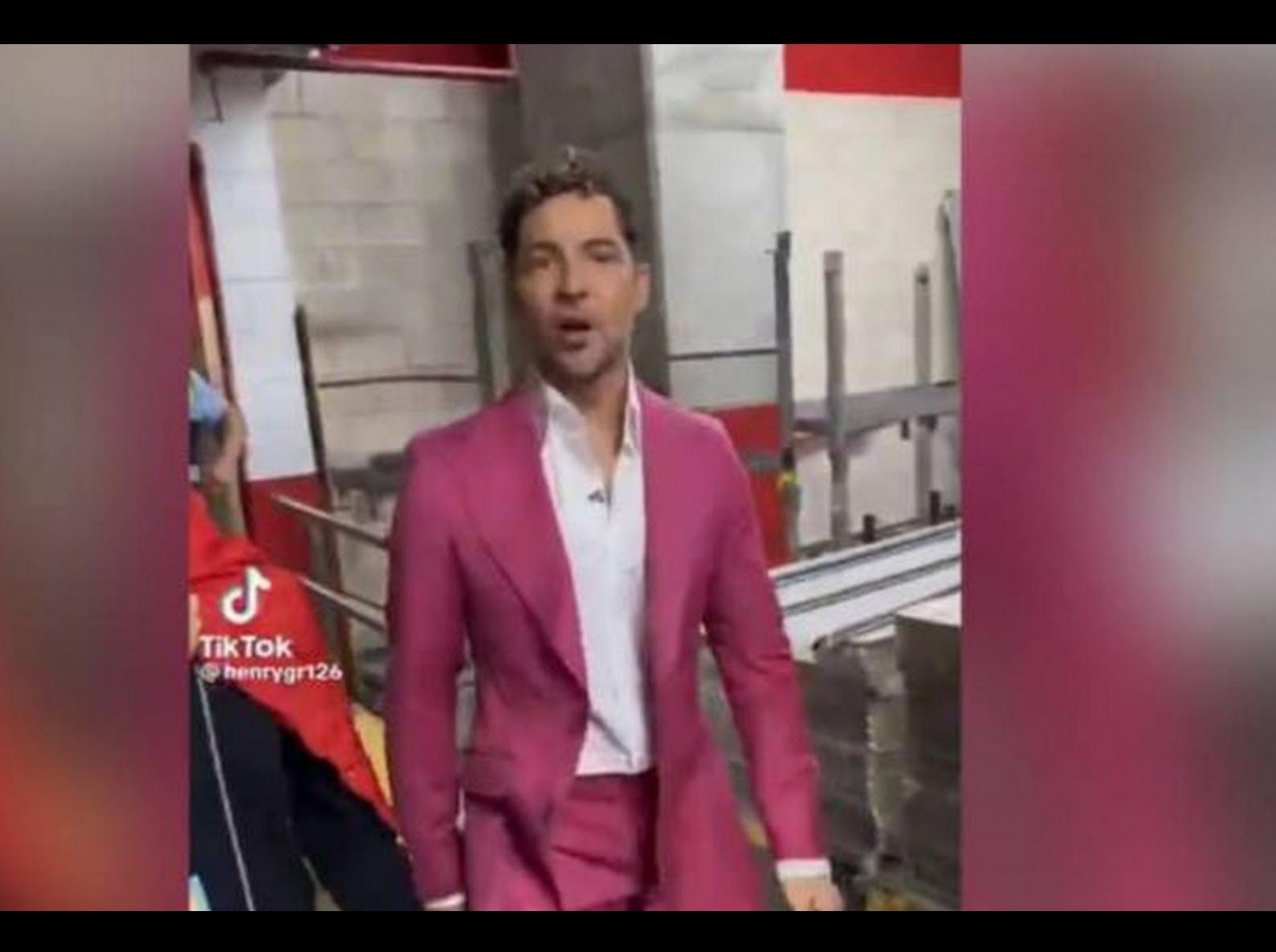

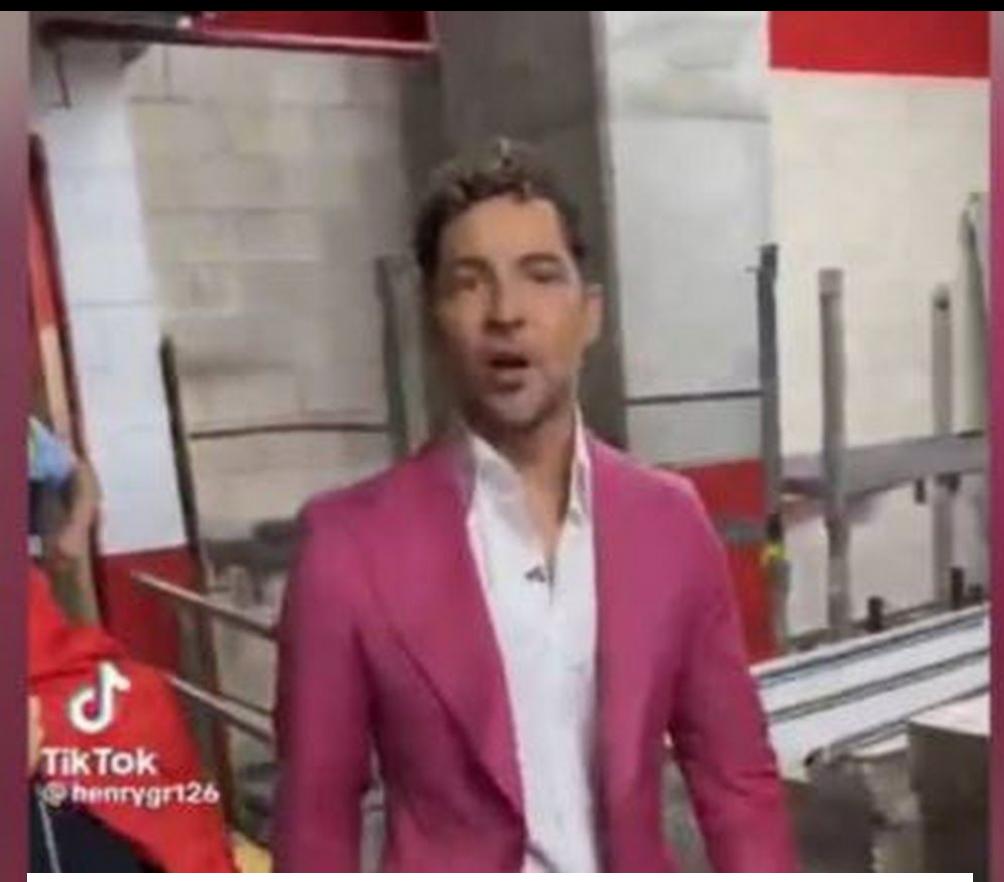

# Como están IAs máquinas?

6

am a question initiate cor human, and information

"Got ar

# **ChatGPT**

Chatbots are computer programs designed to simulate conversation with human users, especially over the Internet. There are several ways that chatbots can be created and implemented. Some chatbots use pre-written scripts and responses to answer questions and provide information to users, while others use artificial intelligence (AI) and machine responses based on the input they receive.

 $\frac{1}{2}$  on about Post Malone. You asked me  $\Box$   $\Box$ on about his career and background. I am designed to assist with answering e of tonics. I do not have the ability to

Como están la como están la como están la como están la como están la como están la como están la como están l

ons

ason

rained

ng chatbots is to use a natural language processing (NLP) ret the user's input, and then generate a response based using a rule-based system, where the chatbot follows a spond to user input, or using a machine learning-based ned on a dataset of example conversations and learns to atterns and relationships in the data.

**A P** 

#### Estimado David,

Como modelo de lenguaje no puedo saber como están las máquinas. Si me preguntas a mí en particular, Bien, gracias

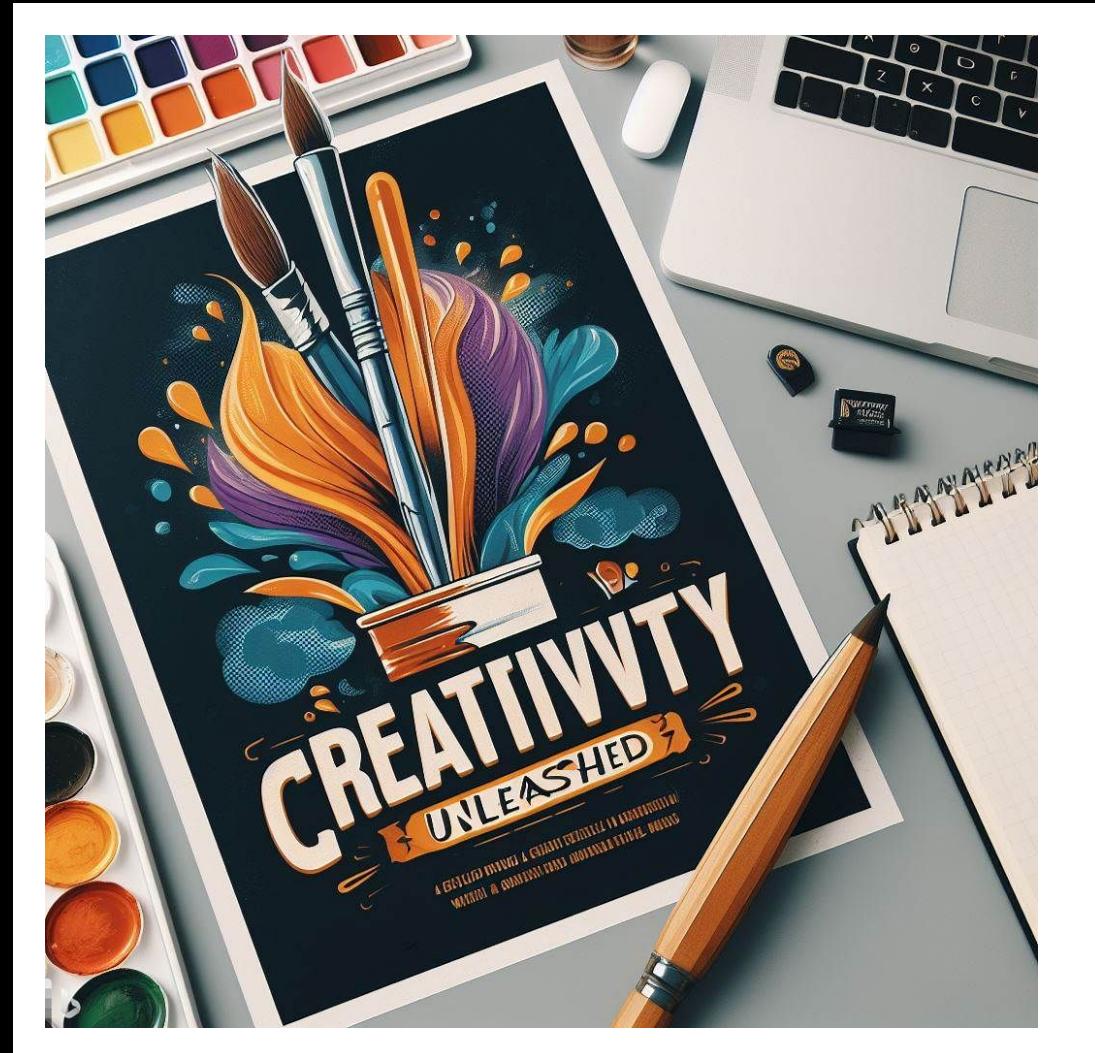

# A IA como a túa compañeira creativa

colaborando con máquinas para ser máis eficaz no día a día

Art by Bing Image Creator (Dall-e 3) 1

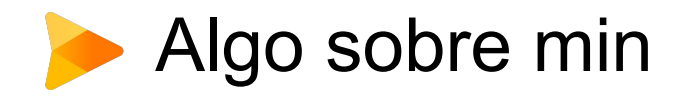

- Profesor Titular de Universidade (Universidade de Vigo)
- Traxectoria profesional, docente e investigadora ligada á comunicación dixital.

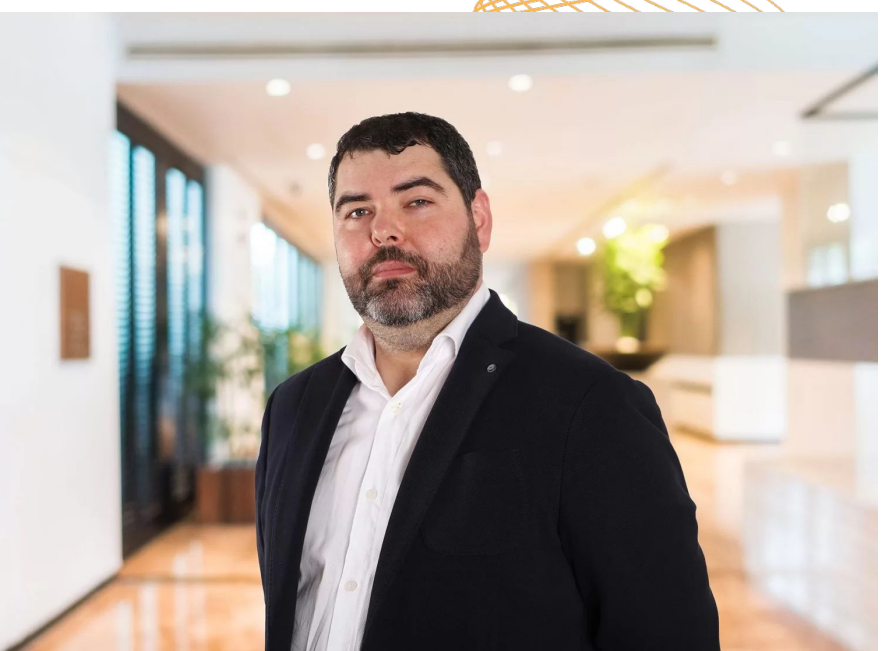

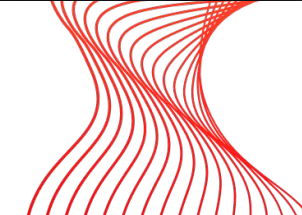

# Algo sobre a miña relación coas IAs xerativas

Cursos sobre IA e docencia e investigación impartidos ou en marcha:

- Universidade de Vigo
- Consellería de Educación (Formación Profesional)
- Universidade da Coruña

Publicacións científicas sobre "o tema" e empregando "o tema"

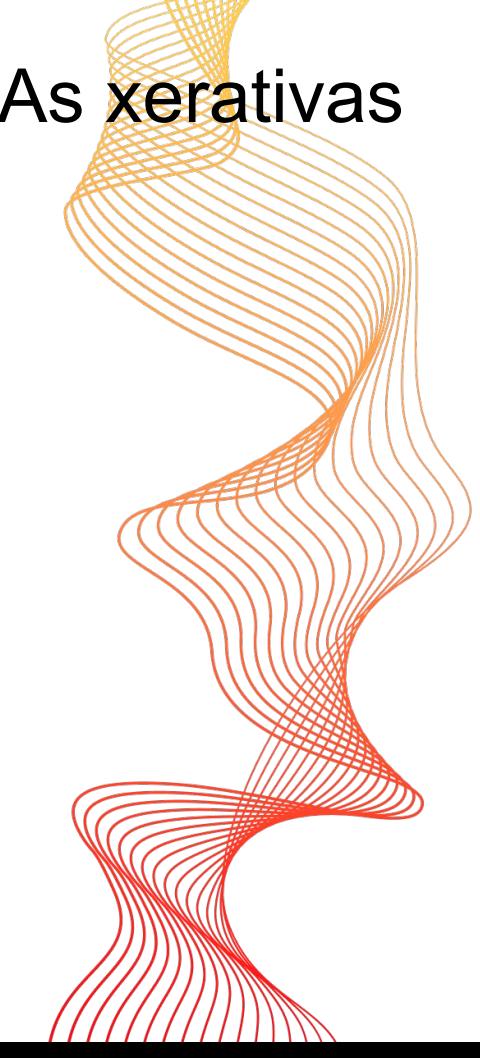

# De que falamos cando falamos de IA xerativa?

### Como pensaba que sería isto de traballar coa IA

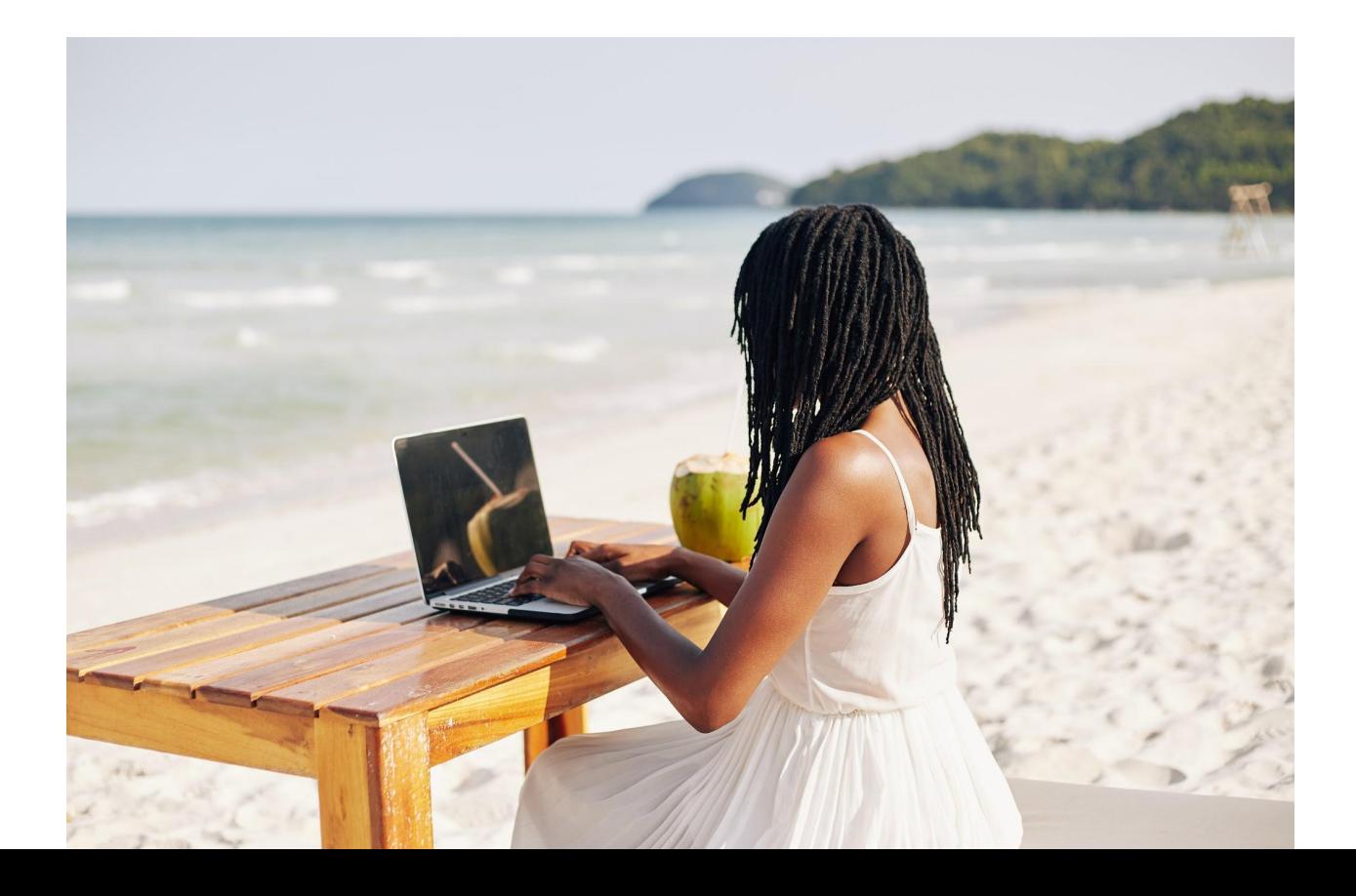

### Que son realmente as IAs xerativas

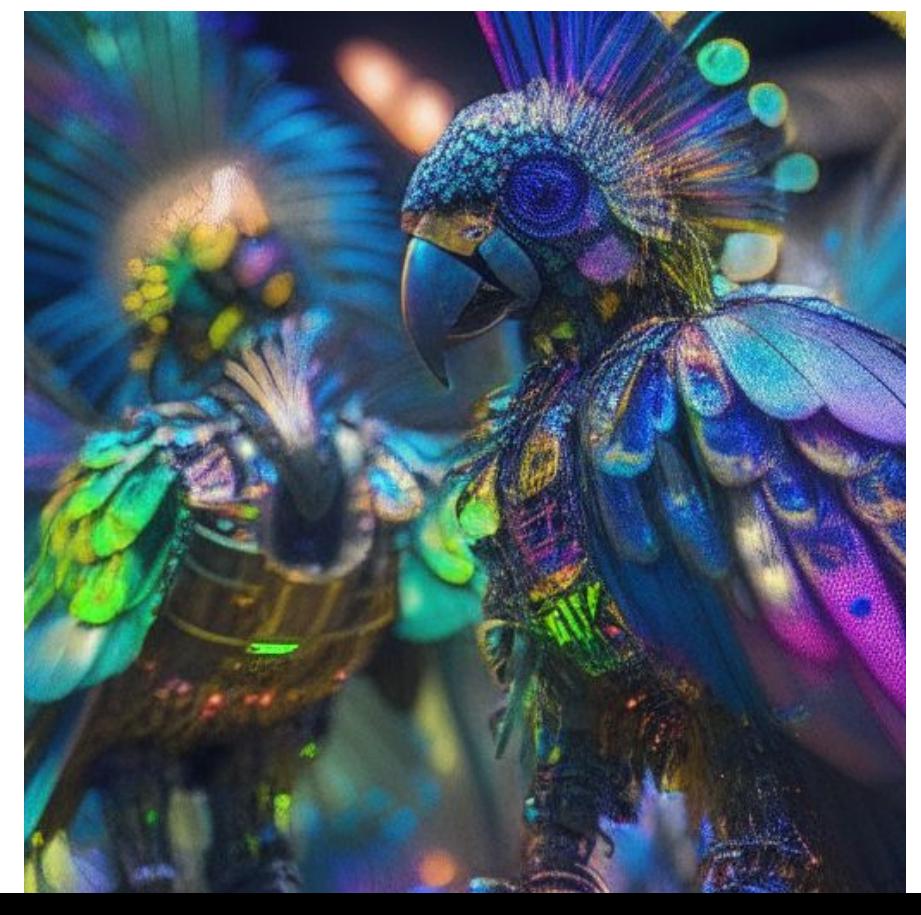

IAs xerativas de texto. Cal escoller?

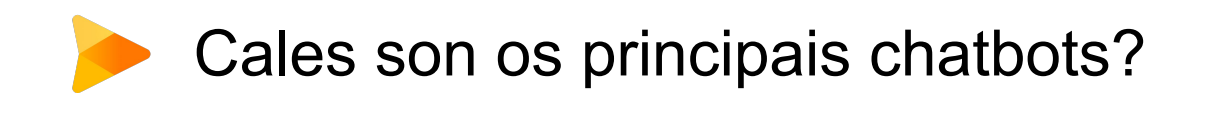

**⑤OpenAI** 

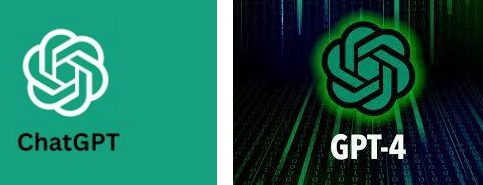

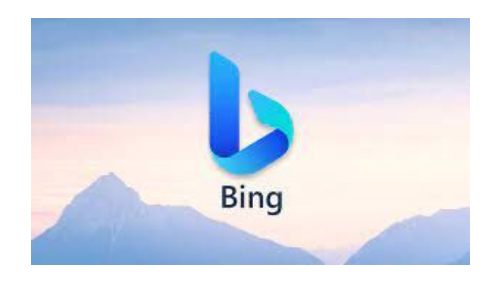

#### **ANTHROPIC**

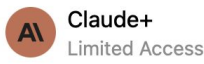

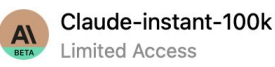

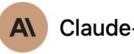

Claude-instant

**Bard** 

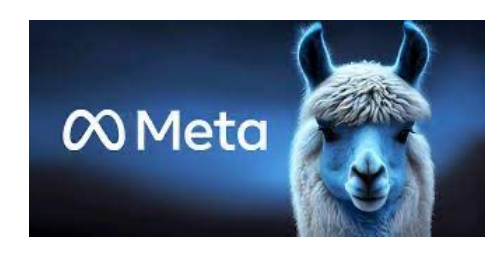

OPEN AI<br>| assistant alls.

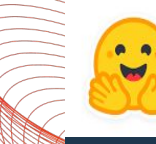

**Hugging Face** 

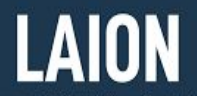

Large-scale Artificial Intelligence Doen Network TRULY OPEN AI. 100% NON-PROFIT. 100% FREE.

### Pero antes de comezar ten en conta…

… que se levan **mellor co inglés** que co galego ou castelán.

… **"escupen" texto** de forma preditiva, non sempre razoada

… tenden a "**alucinar**" a medida que profundizamos

# Por onde comezo?

- ChatGPT<https://chat.openai.com/>
- Bing<https://www.bing.com/>
- Bard<https://bard.google.com/>
- Claude <https://claude.ai/> (aínda non dispoñible en Europa, hai que crear a conta con VPN)
- Open Assistant<https://open-assistant.io/chat#>

Onde probar varias?

- FOREFRONT<https://www.forefront.ai/>
- POE<https://poe.com/>

#### ChatGPT (en xeral, calquera LLM)

En que contexto lle sacaremos maior partido?

Como BRAINSTORMING, ou punto de partida a un tema novo

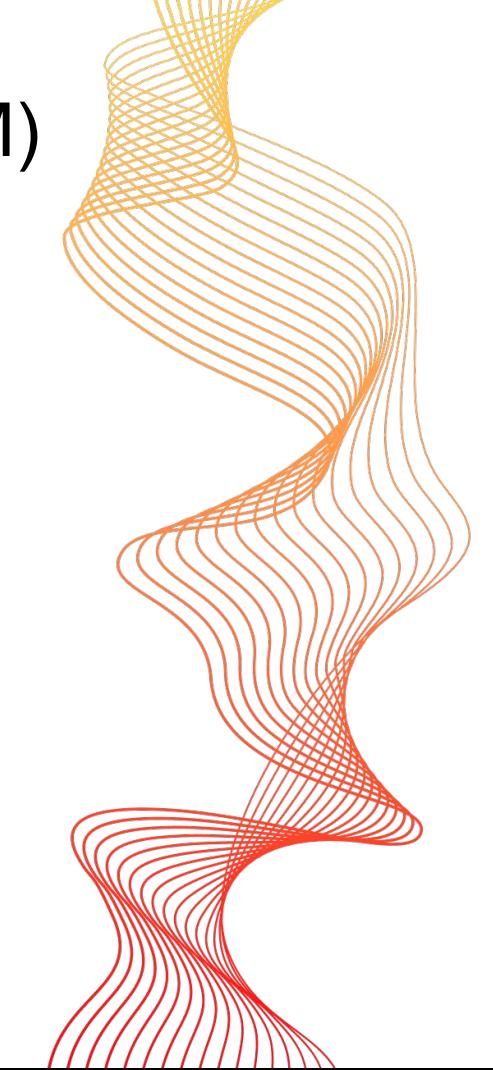

#### ChatGPT (en xeral, calquera LLM) **SOP**

En que tarefas se desenvolve ben?

- **Resumir** textos / **Ampliar** textos
- **Traducir** (bidireccional)
- Extraer **ideas clave**
- **Explicar conceptos** (ata un nivel determinado) Tarefas factuais e creativas
- Escribir **código**

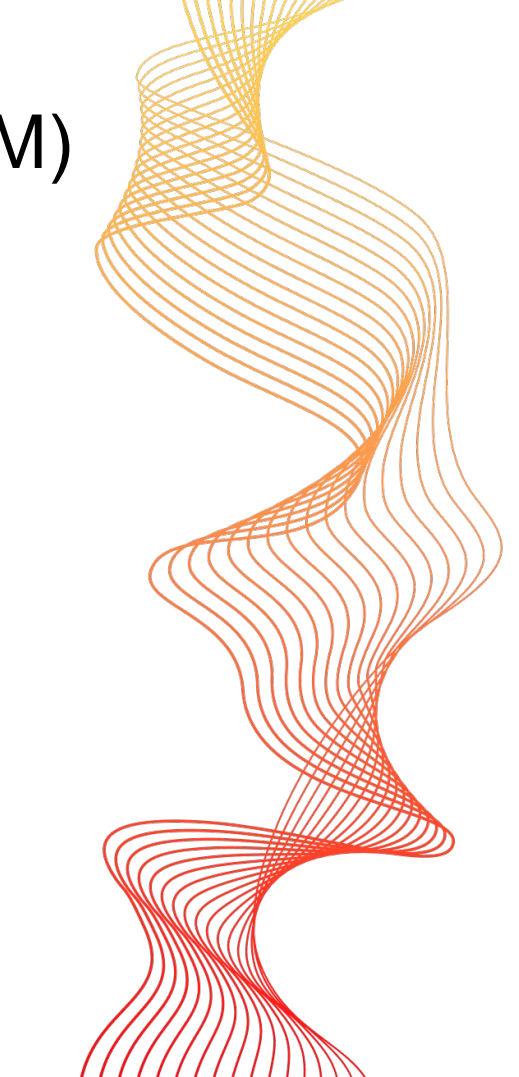

# Algúns consellos para mellorar as interaccións

- Pídelle que esquezas as instrucións previas
- Pídelle que "**actúe como**".
- Ofrece **exemplos** do que queres.
- Expón **o que queres conseguir**
- Pídelle o **formato** do resultado.
- Dille que **o teu traballo depende diso** (nov. 23)
- Itera. Repregunta. Sempre

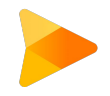

- En síntese…

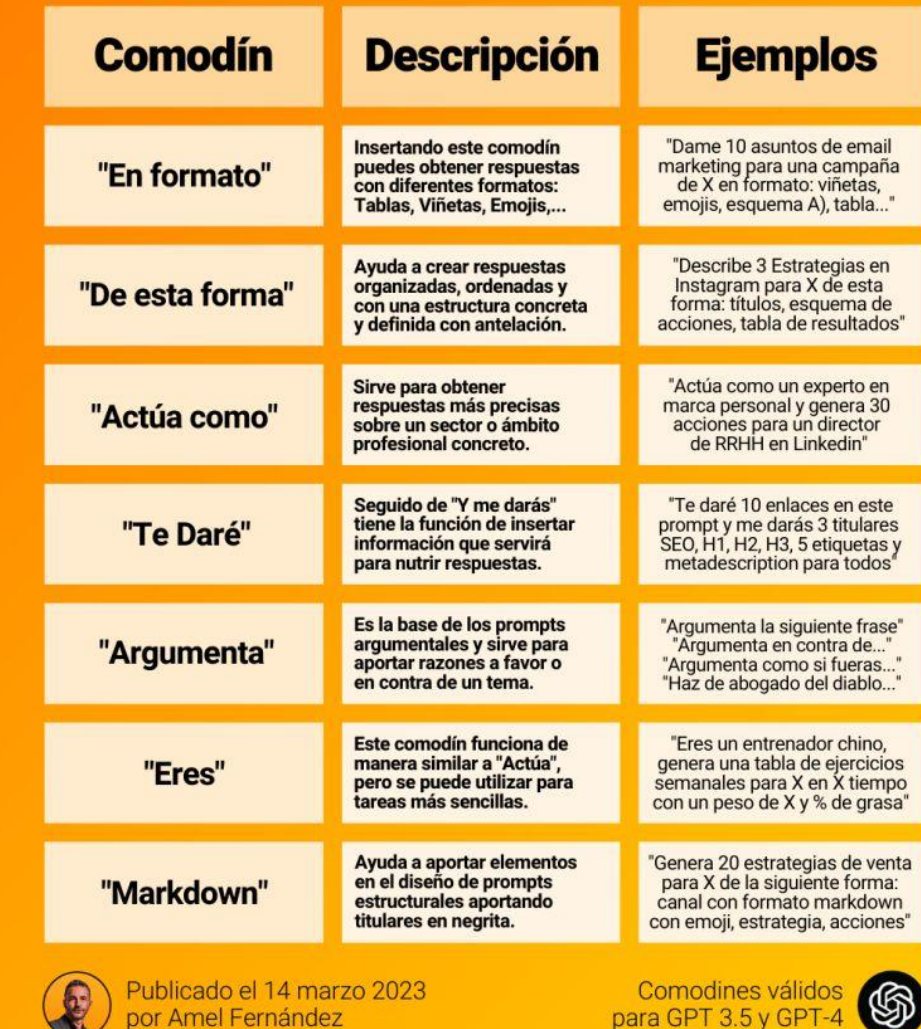

**N** 

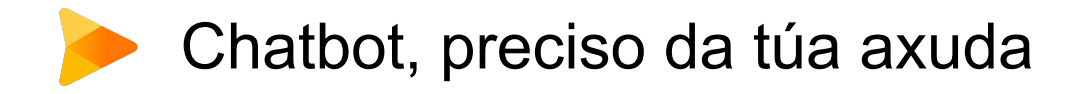

- Vale, si, pero onde os probo?
	- **AI.com** (ChatGPT)
	- **Poe.com** (ChatGPT, Claude, GPT4, Claude+ e os teus bots)
	- **Forefront.ai** (ChatGPT e GPT4, Claude e Claude+)
	- **Open-Assistant** (modelo LLama entrenado de código aberto)

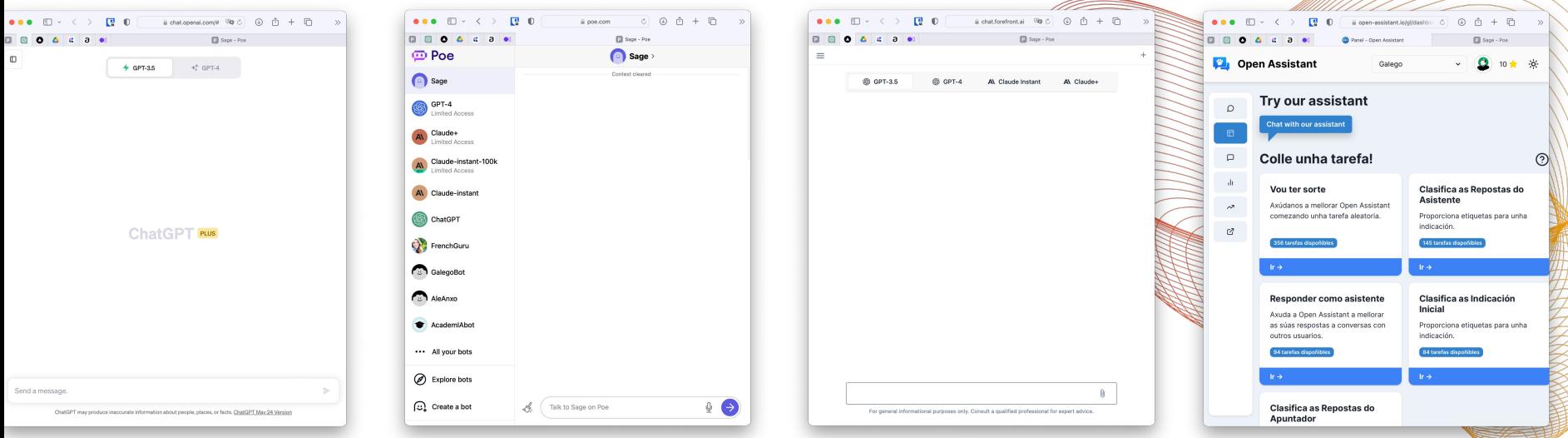

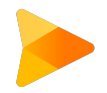

## Probamos algunhas cousas?

**Pídelle unha explicación a un concepto**. E itera.

- Para nenos de 5 anos.
- En verso
- Que che propoña unha pregunta tipo test
- Contra-argumenta
- Elabora unha lista a favor e en contra

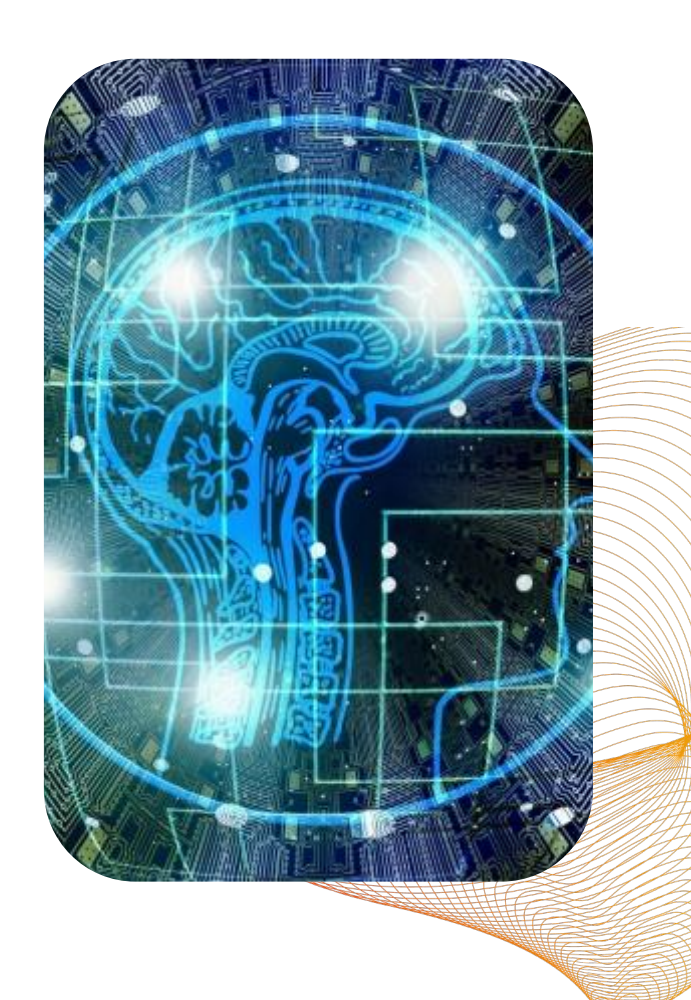

# Outros usos das IAs xerativas de texto

# Outros uso[s. Chatea con documentos](https://www.chatpdf.com/)

[ChatPDF](https://www.chatpdf.com/)

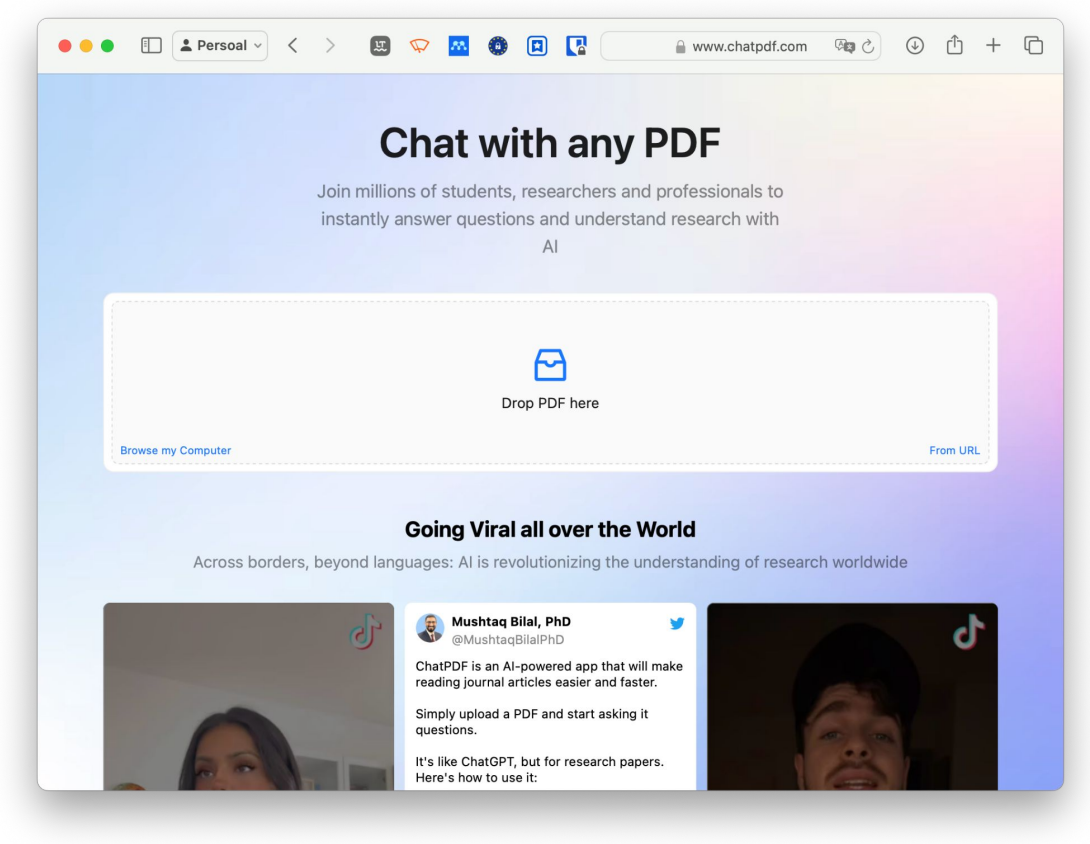

# Outros usos. Chatea con documentos

[Humata](https://www.humata.ai/)

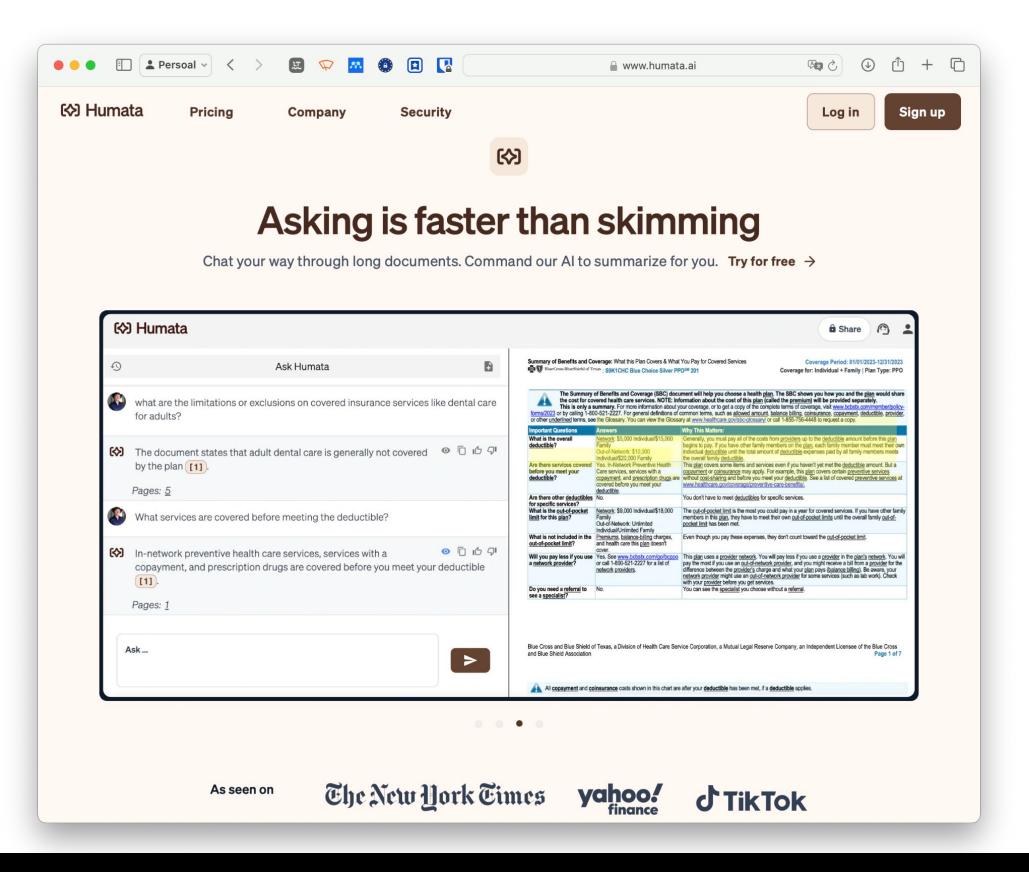

# Outros usos. Extensións de navegador

[YouTube summary](https://chrome.google.com/webstore/detail/youtube-summary-with-chat/nmmicjeknamkfloonkhhcjmomieiodli) [with ChatGPT](https://chrome.google.com/webstore/detail/youtube-summary-with-chat/nmmicjeknamkfloonkhhcjmomieiodli)

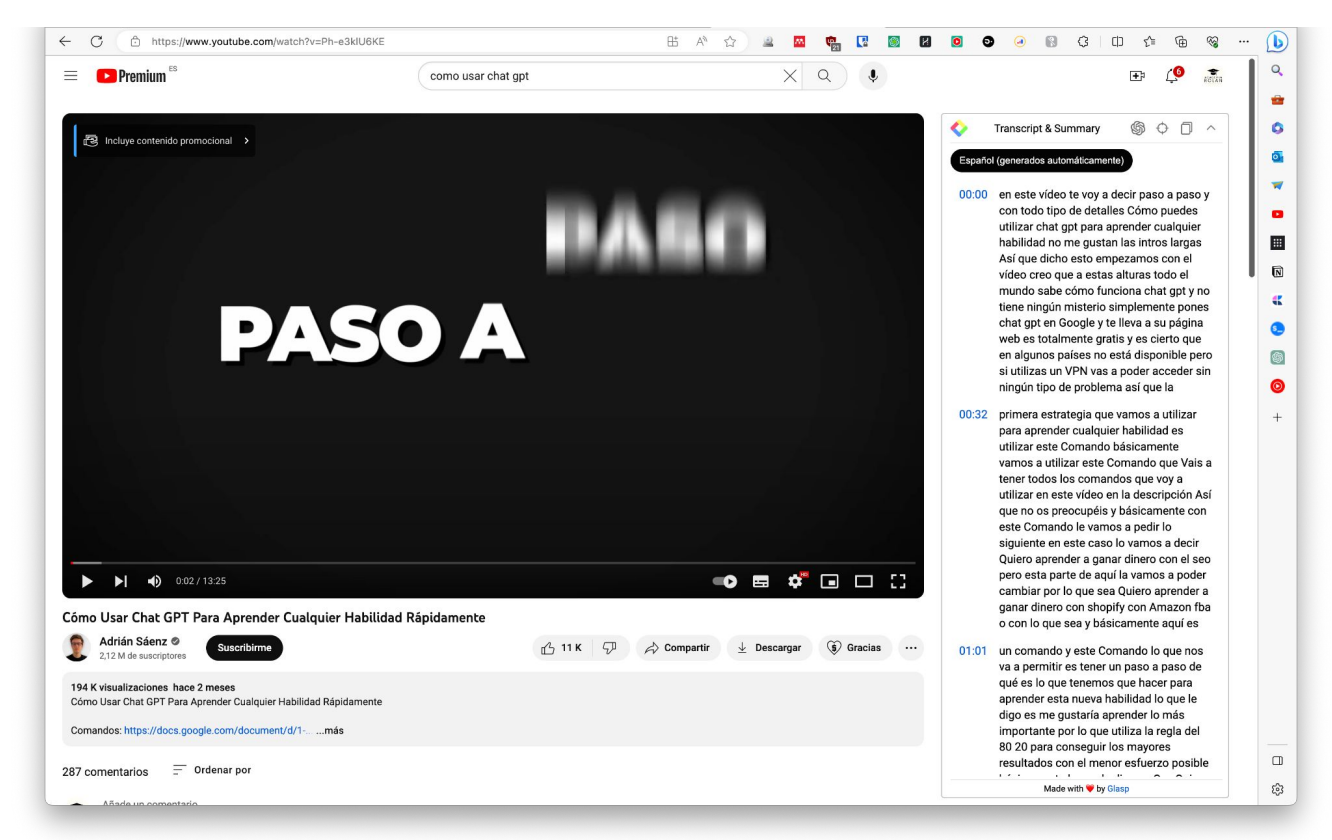

# Pro-TIP se traballas na Academia (docente ou discente)

#### **[Perplexity](https://www.perplexity.ai)**

Buscador e chat conversacion[al,](https://www.perplexity.ai)  con funcións específicas para entorno académico

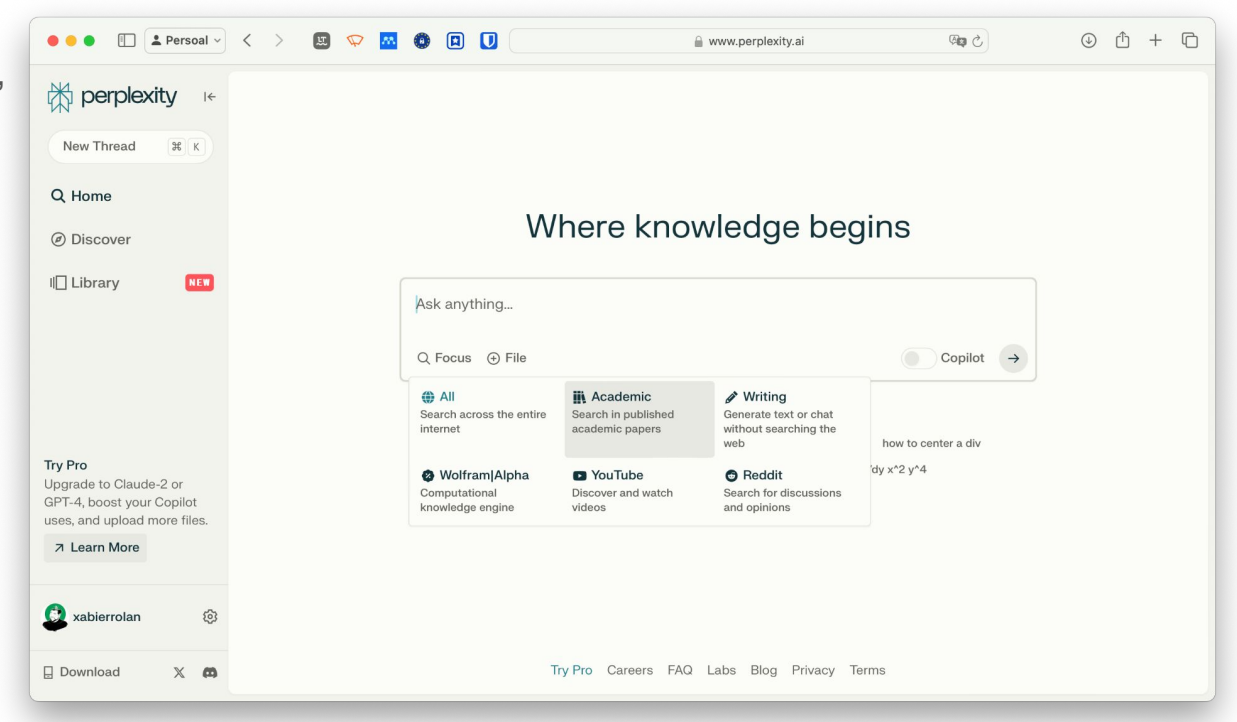

IAs xerativas de texto. Prompt engeniering

# Claves para un bo prompt

- Definir claramente o **obxectivo** e **propósito** do chatbot. Isto axudará a enfocar o tipo de conversas que debe ter.
- Incluir un **vocabulario relevante** e común sobre o tema que abordará o chatbot. Isto permitiralle entender mellor as consultas.
- Engadir **exemplos** claros de diálogos tipo sobre diferentes consultas para cada tema. Isto ensina ao chatbot como debe responder.
- Utilizar un **linguaxe simple e directa**, evitando tecnicismos. O chatbot debe ser fácil de comprender.
- Incluir **instrucións** para cando o chatbot non comprenda unha consulta. Por exemplo, dicir "Non entendín a túa pregunta, poderías reformulala?".
- **Ter en conta posibles consultas ou comentarios inapropiados** e ensinar ao chatbot a non continuar unha conversa desa clase.
- **Probar o prompt** con persoas para identificar áreas de oportunidade e mellora. Os seus comentarios son valiosos.
- **Revisar e actualizar periodicamente o prompt** con nova información relevante para a temática do chatbot.
- Asegurarse de que o prompt quede ben documentado e organizado para facilitar a súa utilización e adestramento.

# Claves para un bo prompt

Novos "tips"

● Se lle dis que "o teu traballo depende diso" ou "esfórzate en serio" semella que os resultados son mellores

Funcionan "texto a imaxe", onde o PROMPT é fundamental

O "prompt" non sempre devolve o que realmente lle estás a pedir (no novo, ITERA)

Ademais de describir o que queres, inclúe variaciónss en contenido visual, estilo, composición, detalles, perspectiva ou elementos adicionales. Axudará a refinar o resultado

# IAs xerativas de imaxes. Prompt is key!

**Medio**: illustration, digital, oil…

**Adxectivos**: athletic, morbid…

**Estilo**: impressionist, surrealist, pop art…

**Iluminación**: candlelight, cinematic…

**Cor**: black, pastel colors…

**Resolución**: highly detailed, sharp focus, 4K…

# IAs xerativas de imaxes. Prompt is key!

Os **promtps negativos** importan (para evitar que aplique algo na imaxe)

*Negative promtp: "fogg"*

Peso das imaxes (**prompt weight**) *"palabra clave: factor"* "cat: 1,5"

Midjourney <https://www.midjourney.com> (de pago, funciona a través de Discord)

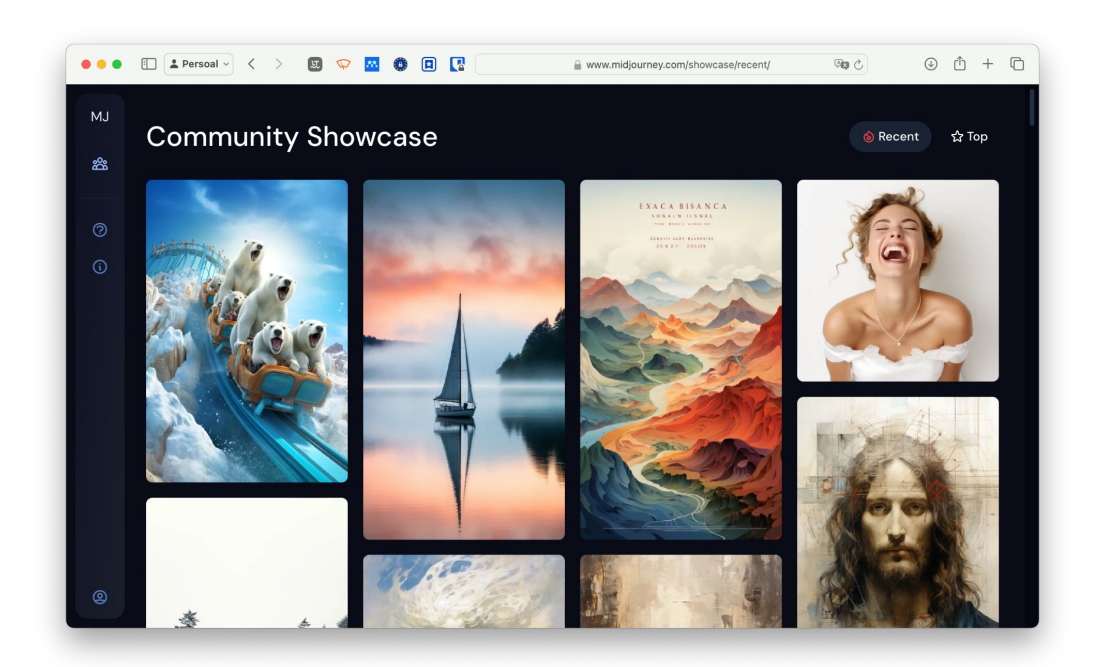

**BlueWillow** 

<https://app.bluewillow.ai>

(funciona a través de Discord)

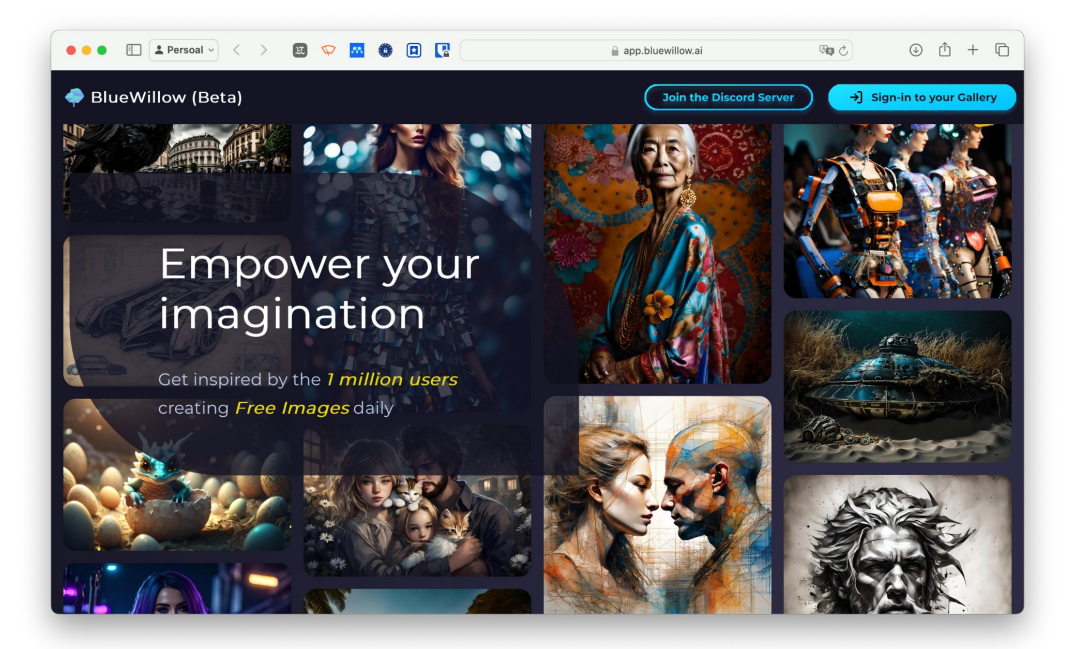

**HuggingFace** 

#### [https://huggingface.co/models?p](https://huggingface.co/models?pipeline_tag=text-to-image) [ipeline\\_tag=text-to-image](https://huggingface.co/models?pipeline_tag=text-to-image)

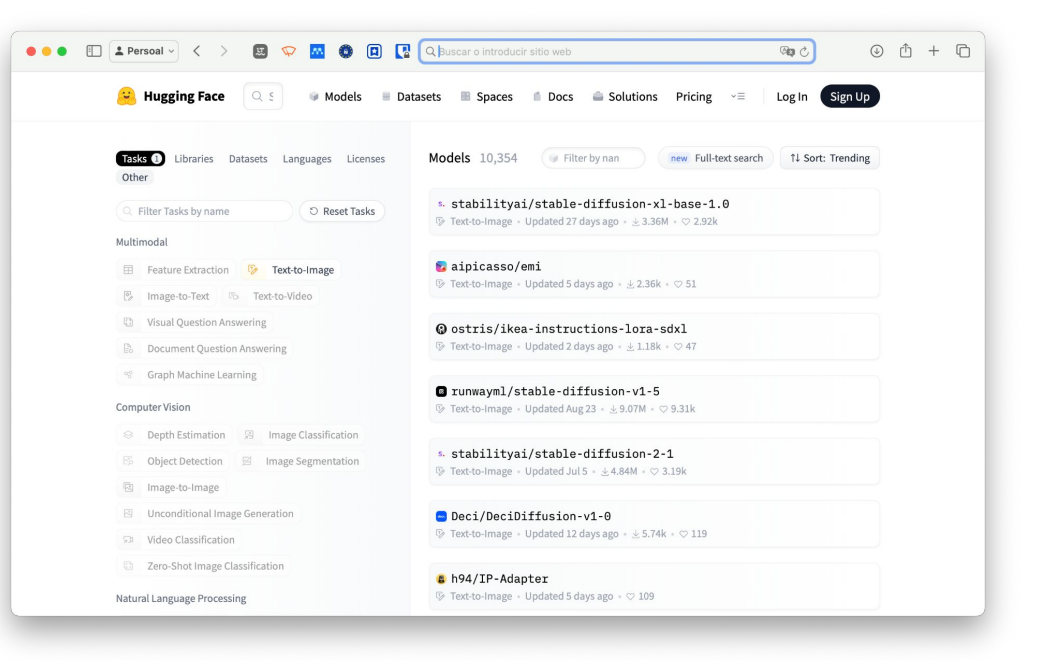

#### **Dall-e**

#### **[https://hotpot.ai/art-generator](https://hotpot.ai/art-generator?s=dalle-mini) [?s=dalle-mini](https://hotpot.ai/art-generator?s=dalle-mini)**

https://www.craiyon.com

**Bing** <https://www.bing.com/create> (require login microsoft)

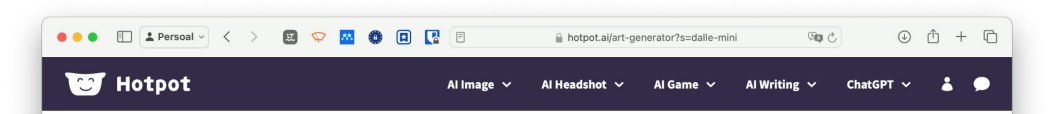

#### **Al Art Generator**

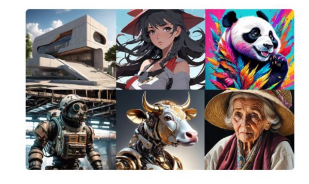

Turn imagination into art. Our AI image generator brings imagination to life, producing stunning art, illustrations, and images in seconds. Unleash creativity and express vourself in new ways with the power of AI. Simply enter a few words, and watch Hotpot transform text into incredible art.

See Al Headshot Generator to reimagine yourself with Al.

Explore the world's imagination with AI Art Gallery.

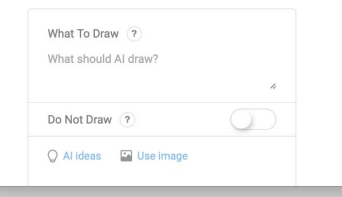

#### **Dall-e**

### [https://hotpot.ai/art-generator?s=](https://hotpot.ai/art-generator?s=dalle-mini) [dalle-mini](https://hotpot.ai/art-generator?s=dalle-mini)

#### **<https://www.craiyon.com>**

#### **Bing** <https://www.bing.com/create> (require login microsoft)

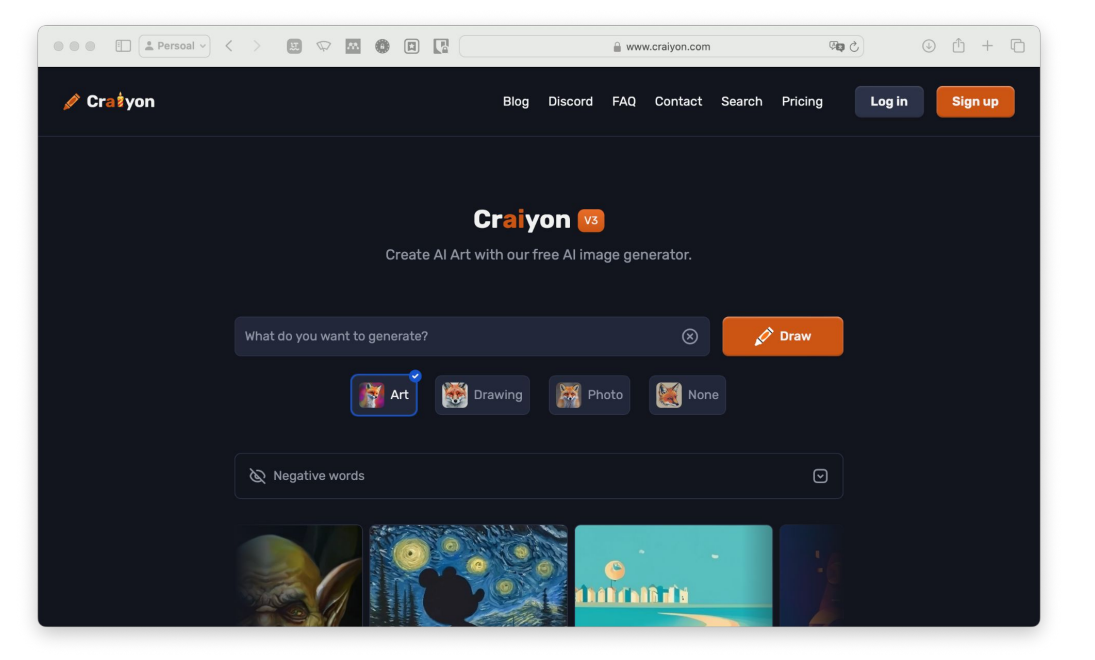

#### **Dall-e**

### [https://hotpot.ai/art-generator?s=](https://hotpot.ai/art-generator?s=dalle-mini) [dalle-mini](https://hotpot.ai/art-generator?s=dalle-mini)

https://www.craiyon.com

#### **Bing**

**<https://www.bing.com/create> (require login microsoft)**

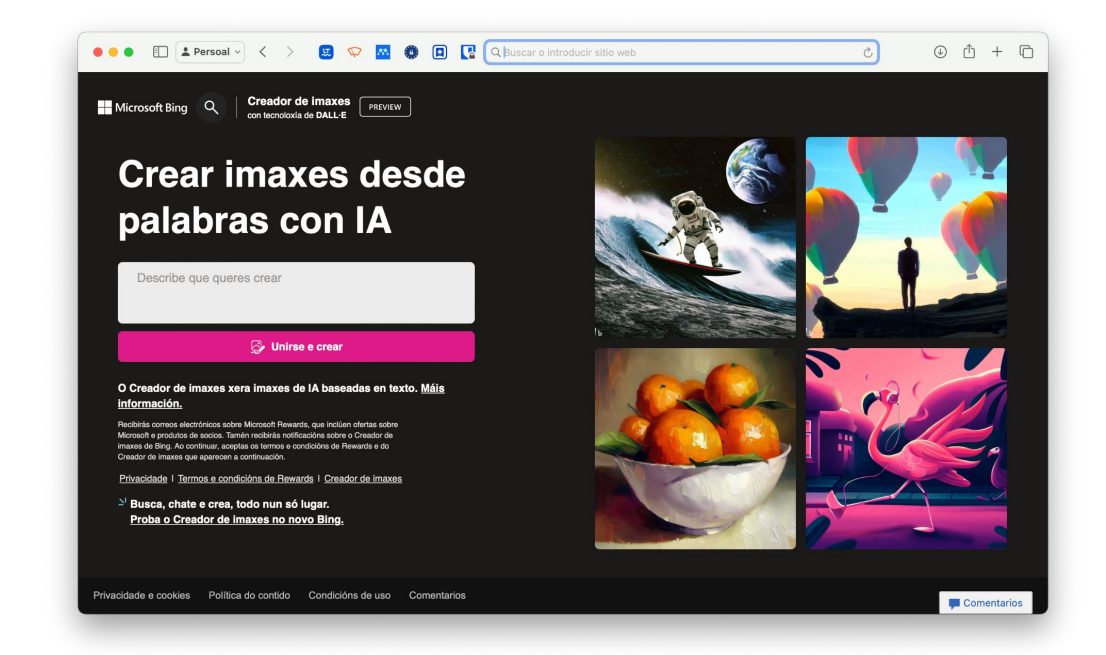

#### <https://zoo.replicate.dev>

Permite, co mesmo prompt, ver os resultados de varios modelos (dall-e, stable diffusion… etc)

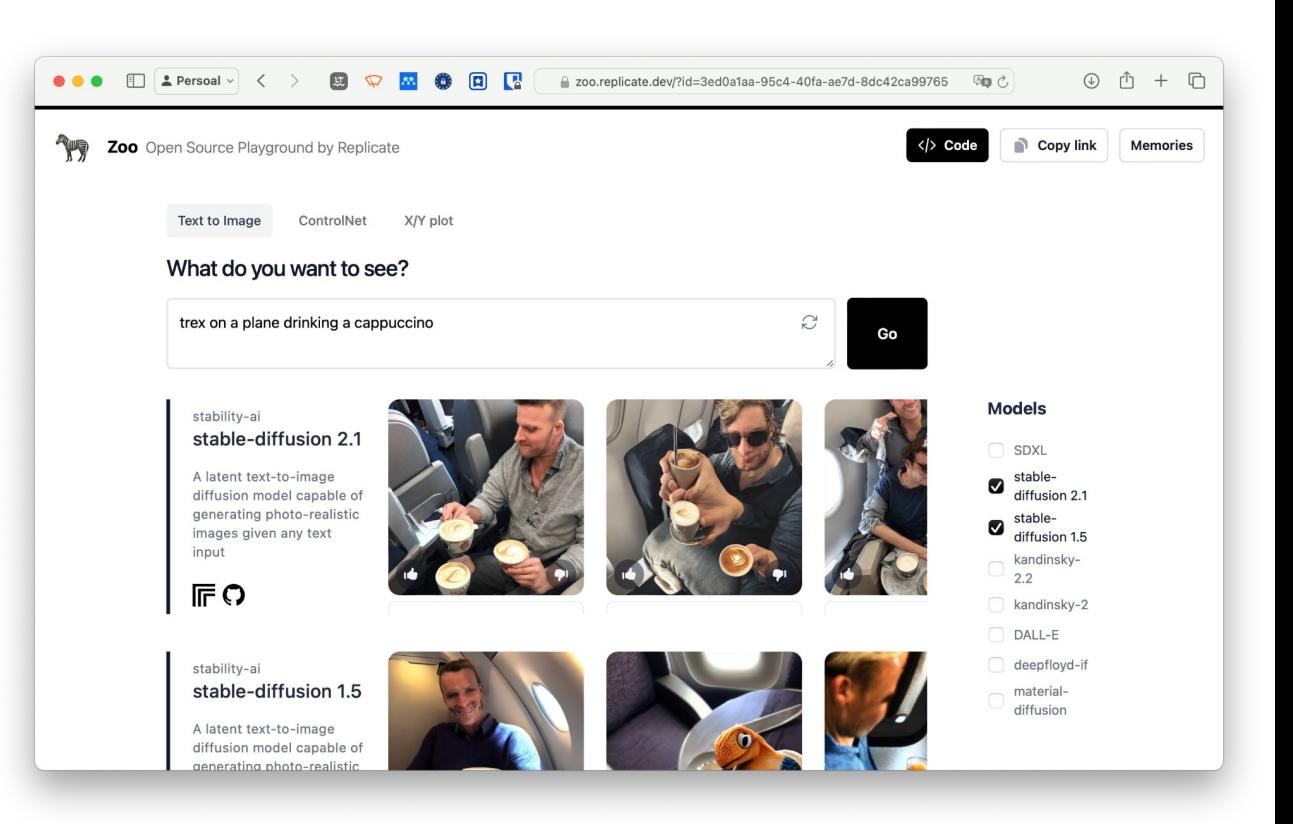

Outras ferramentas para probar e comparar

<https://dezgo.com/> <https://picsart.com/ai-image-generator> <https://wepik.com/> <https://www.canva.com/ai-image-generator/> <https://creator.nightcafe.studio/text-to-image-art>

### IAs xerativas de imaxes. Bonus track!

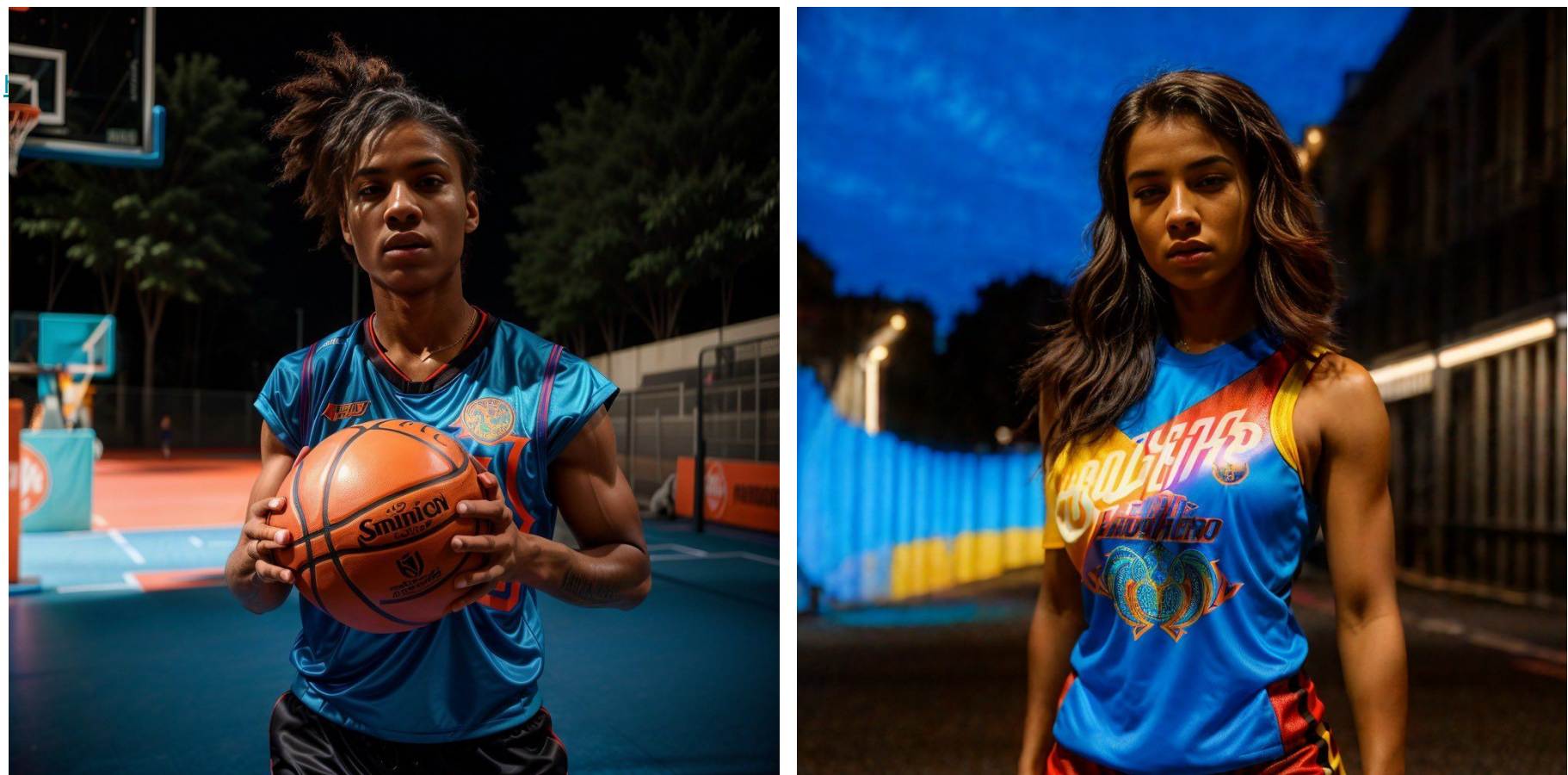

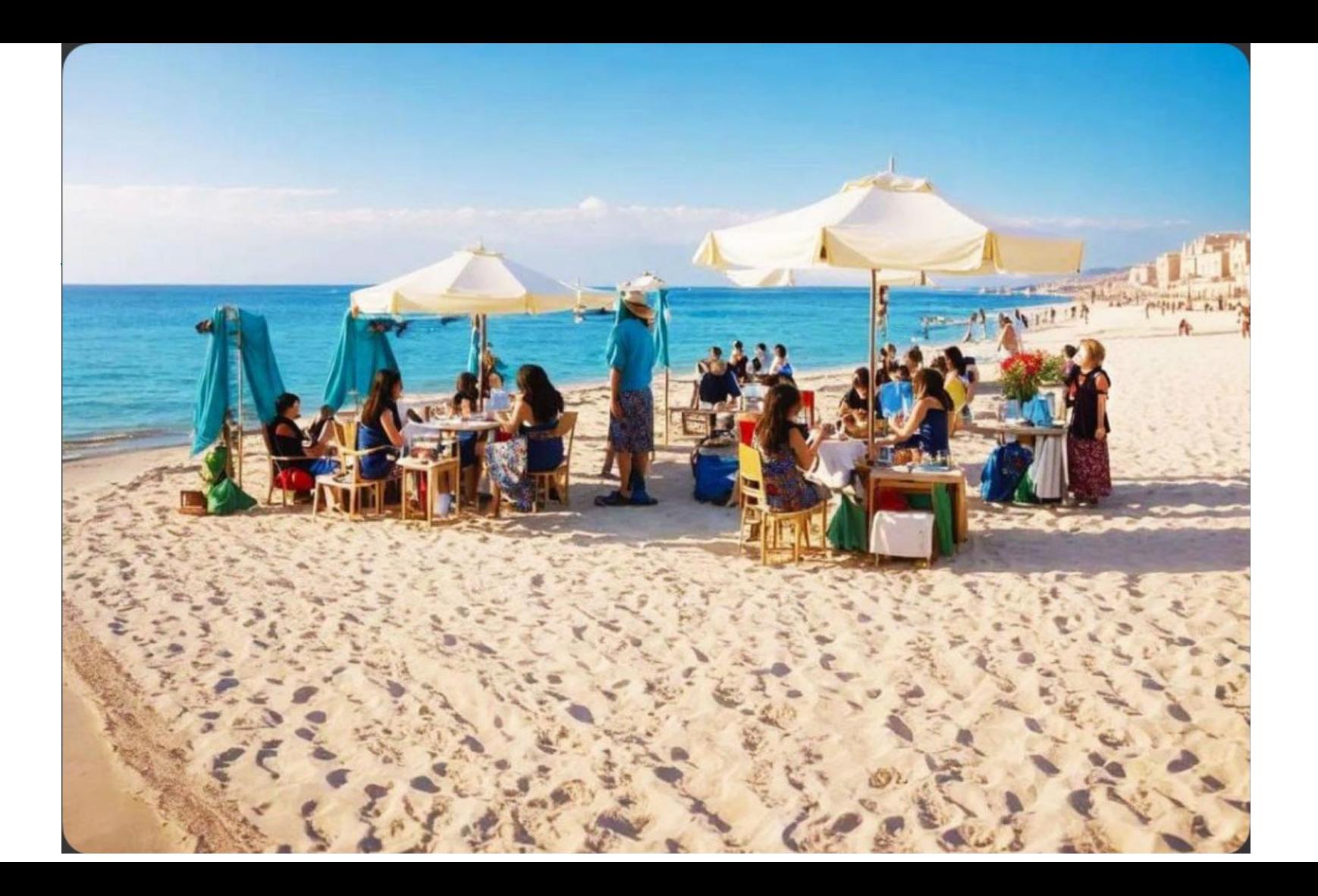

### IAs xerativas de imaxes. Bonus track!

<https://stablediffusionweb.com/ControlNet#demo>

<https://www.krea.ai/tool/patterns>

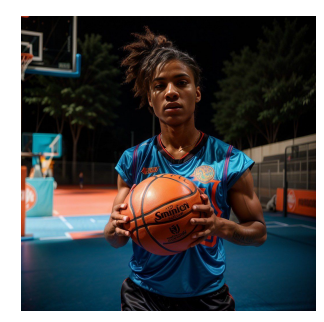

x.com/EddIe4Dimension x.com/matiass

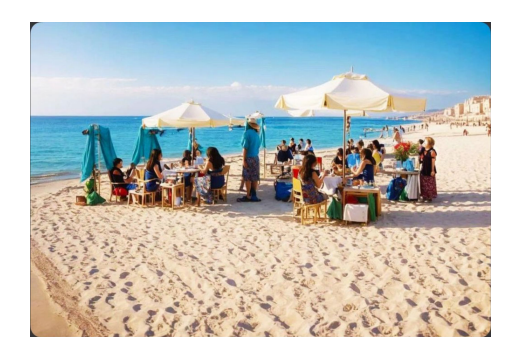

Pictory.ai

**Sinthesia** 

#### [Pictory.ai](https://app.pictory.ai)

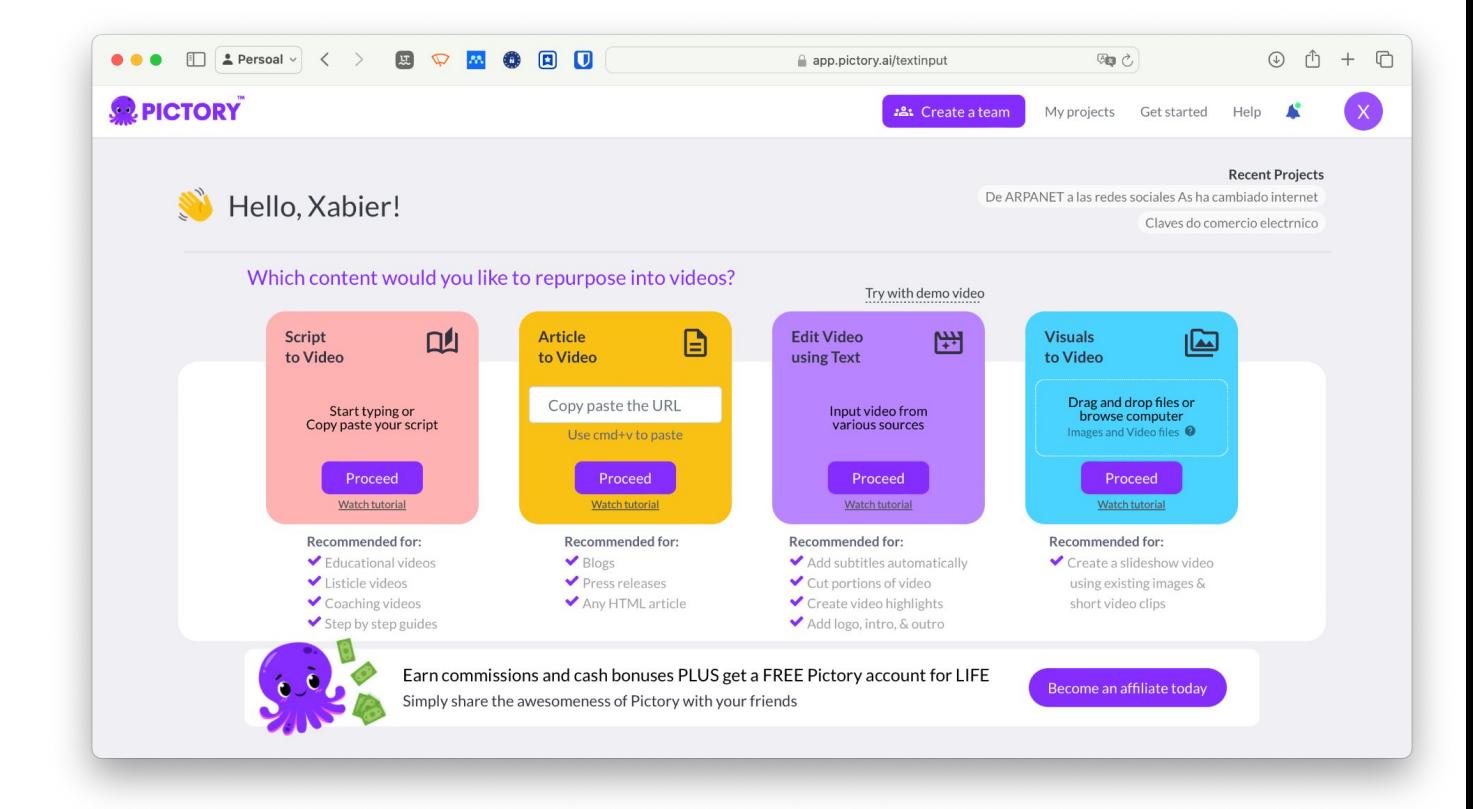

#### **[Synthesia](https://www.synthesia.io)**

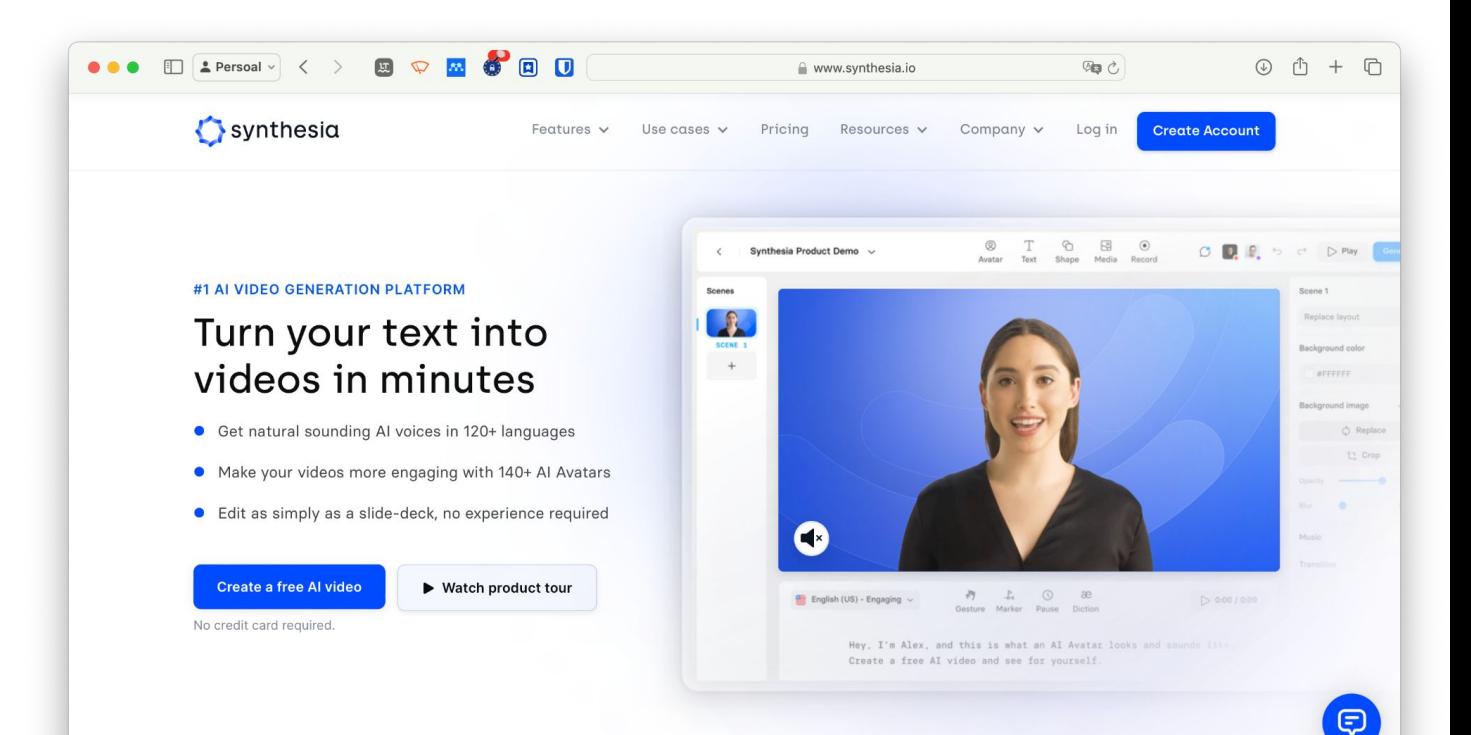

- <https://www.d-id.com/>
- <https://www.synthesia.io/>
- [https://runwayml.com/](https://www.synthesia.io/)
- <https://kaiber.ai/>
- <https://www.heygen.com/>
- <https://fliki.ai/>
- <https://www.heygen.com/>

# IAs xerativas de Audio.

# IAs xerativas de Audio

**Texto a voz**

**Voz a texto**

**Música**

# IAs xerativas de Audio. **Texto a voz**

TTS (text to speech) reader

<https://ttsreader.com/>

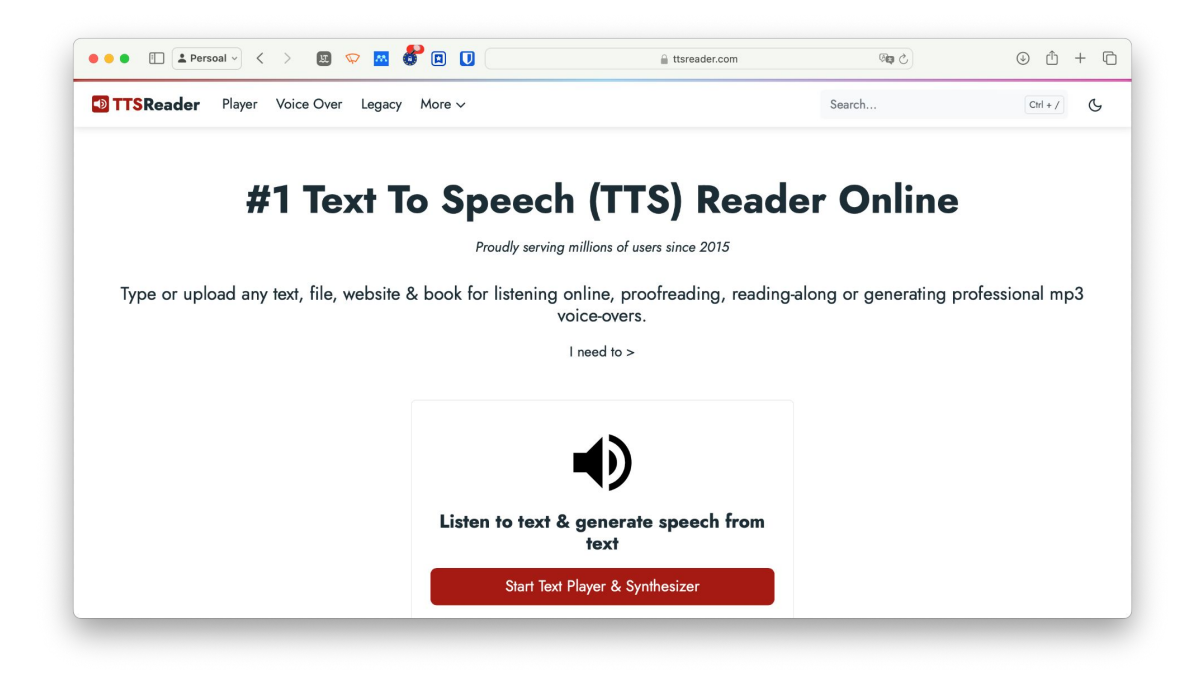

# IAs xerativas de Audio. **Texto a voz**

TTS (text to speech) reader

<https://www.naturalreaders.com/online/>

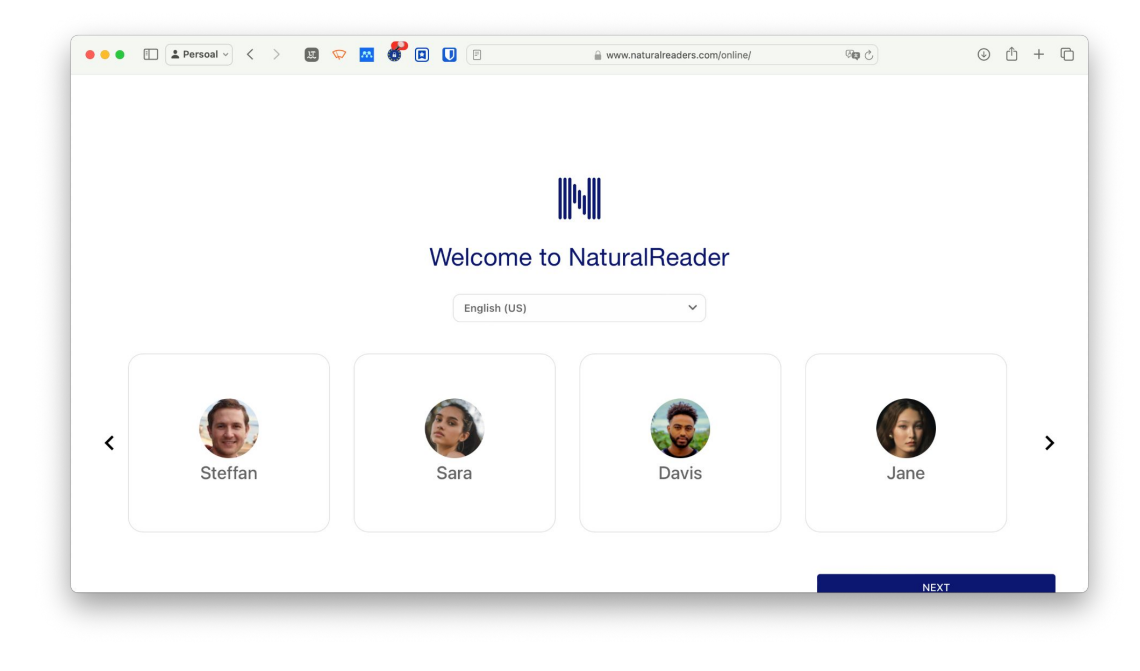

# IAs xerativas de Audio. **Texto a voz**

TTS (text to speech) reader

[ElevenLabs - Generative AI Text to](https://elevenlabs.io/) [Speech & Voice Cloning](https://elevenlabs.io/)

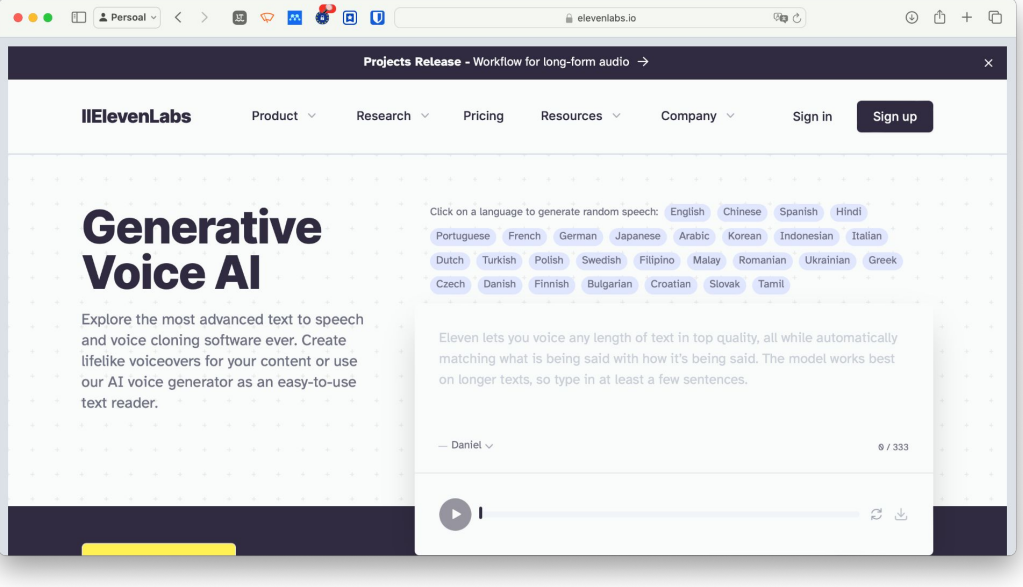

### IAs xerativas de Audio. **Voz a texto**

Whisper (OpenAI)

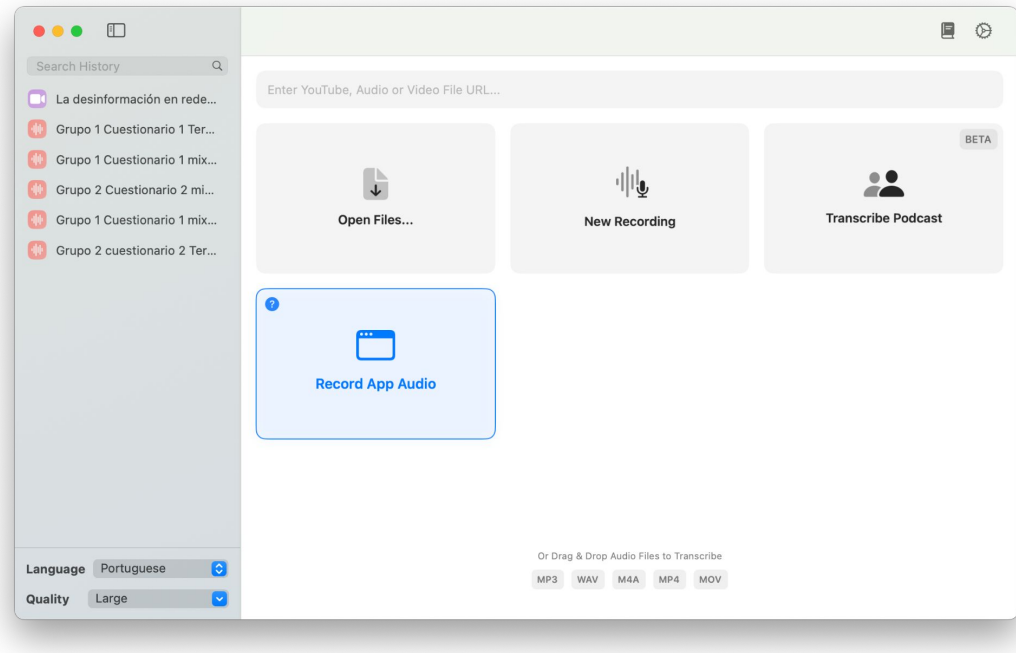

### IAs xerativas de Audio. **Voz a texto**

Microsoft Word!

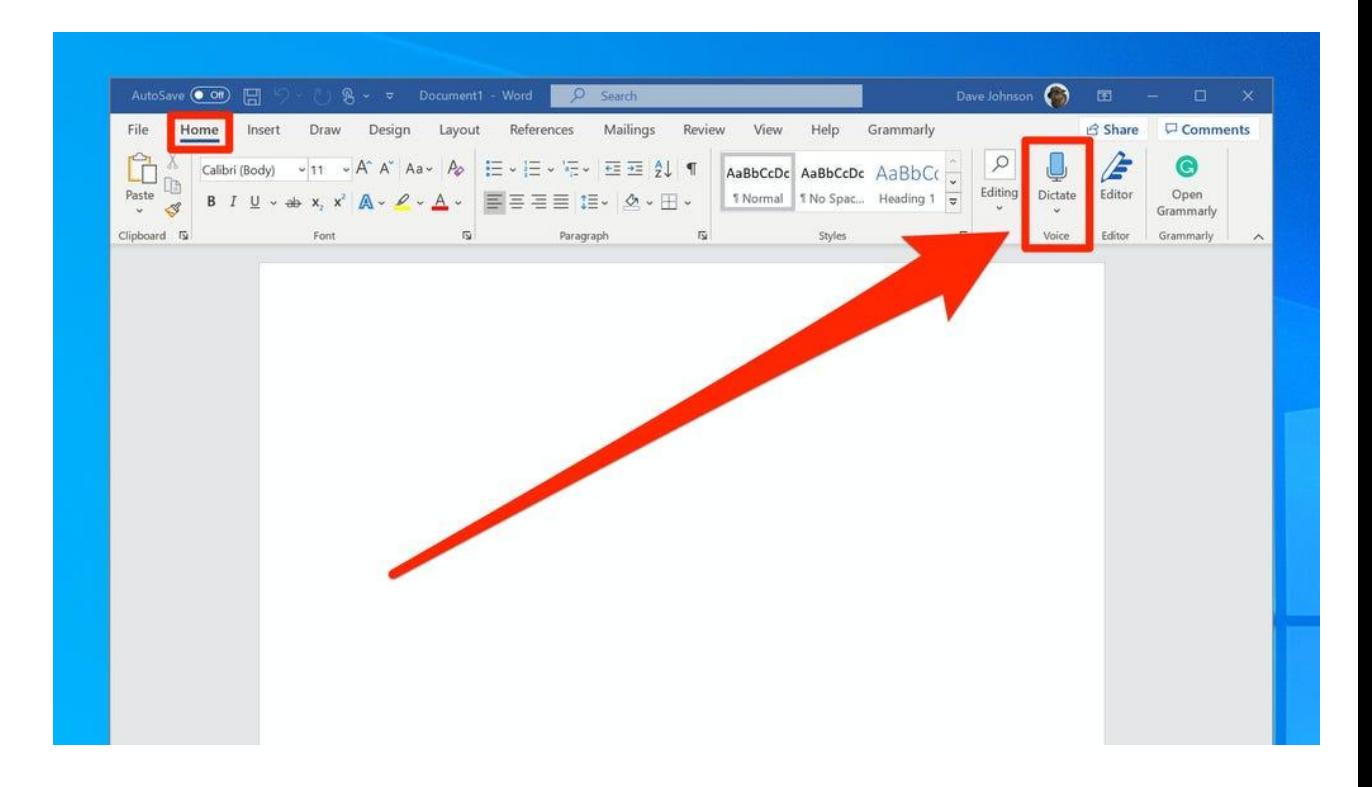

# IAs xerativas de Audio. **Voz a texto**

# [Amberscript](https://www.amberscript.com/es/) (a opción de

pago)

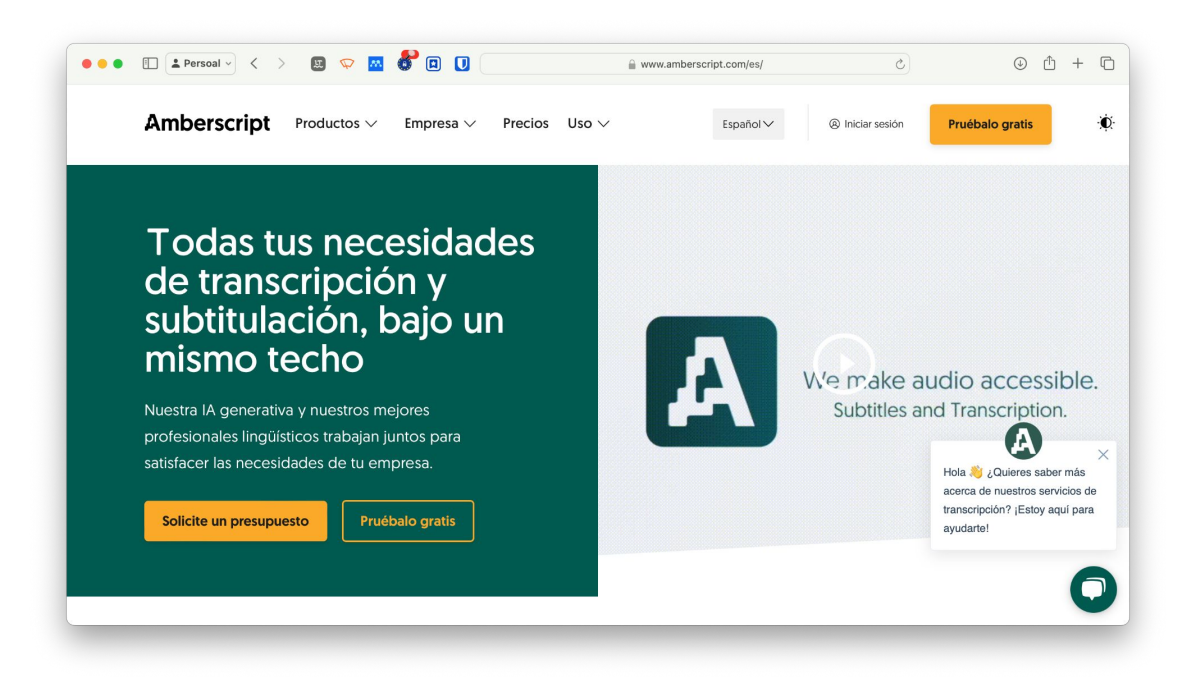

# IAs xerativas de Audio. **Música sintética**

<https://www.beatoven.ai/>

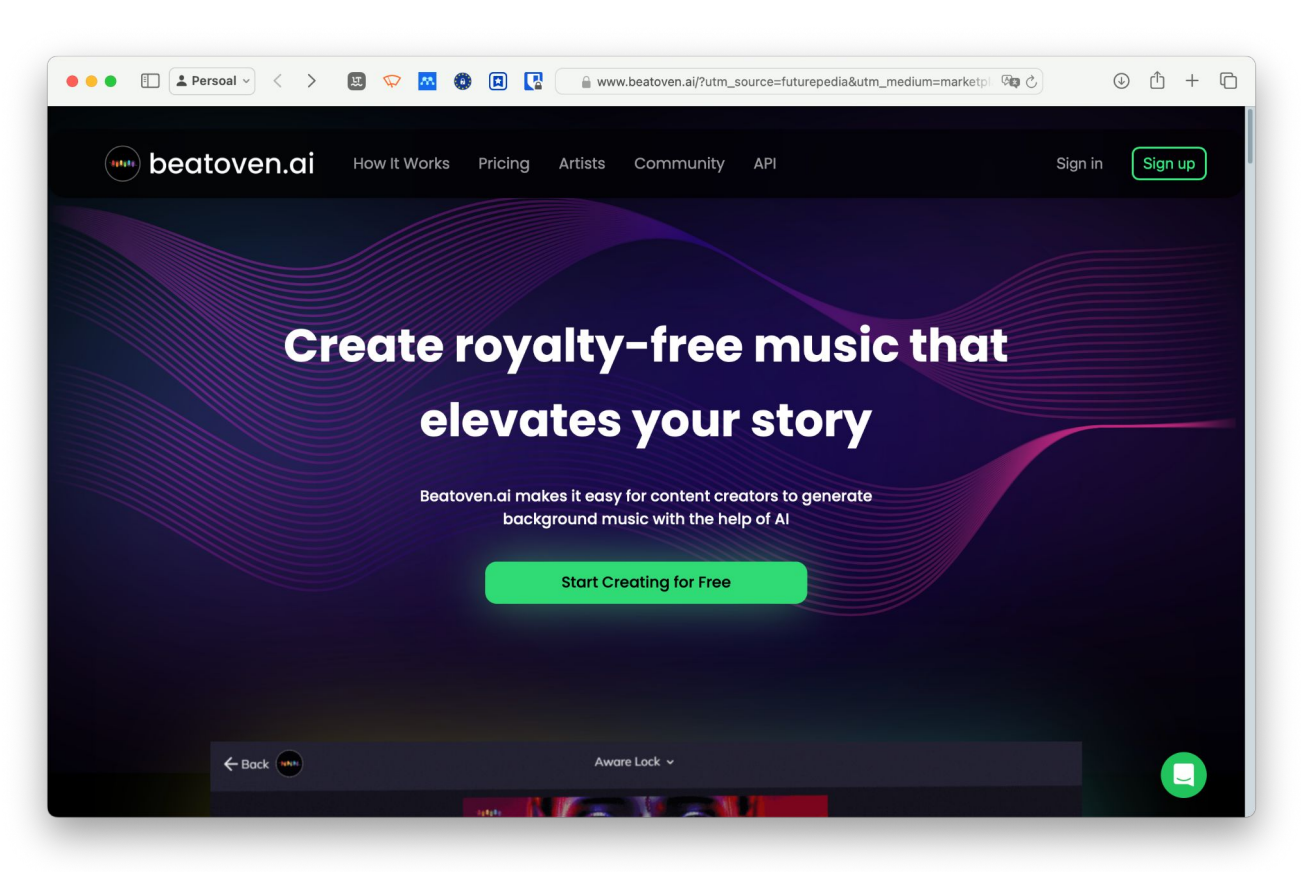

### Música sintética

#### <https://songwraiter.com>

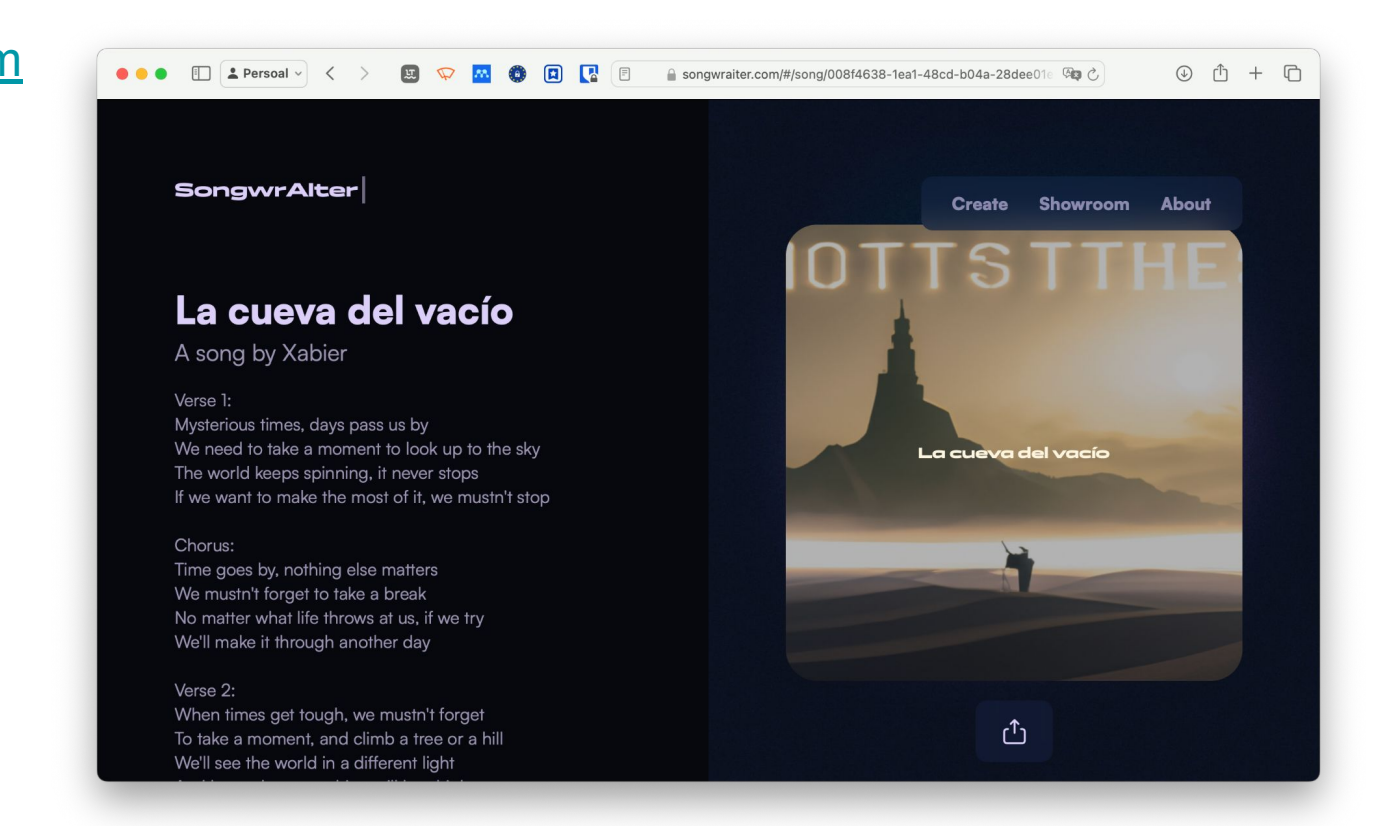

# Se queres seguir conversando sobre o tema

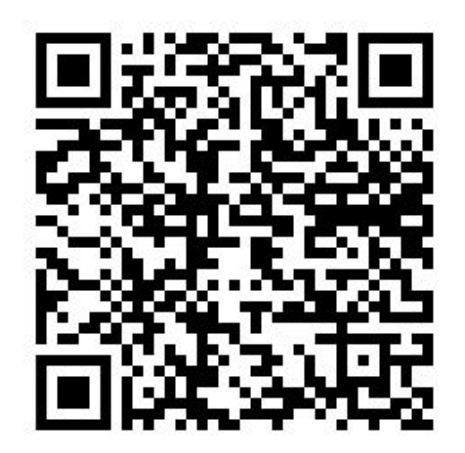

xabierrolan (linkedin ou twitter)

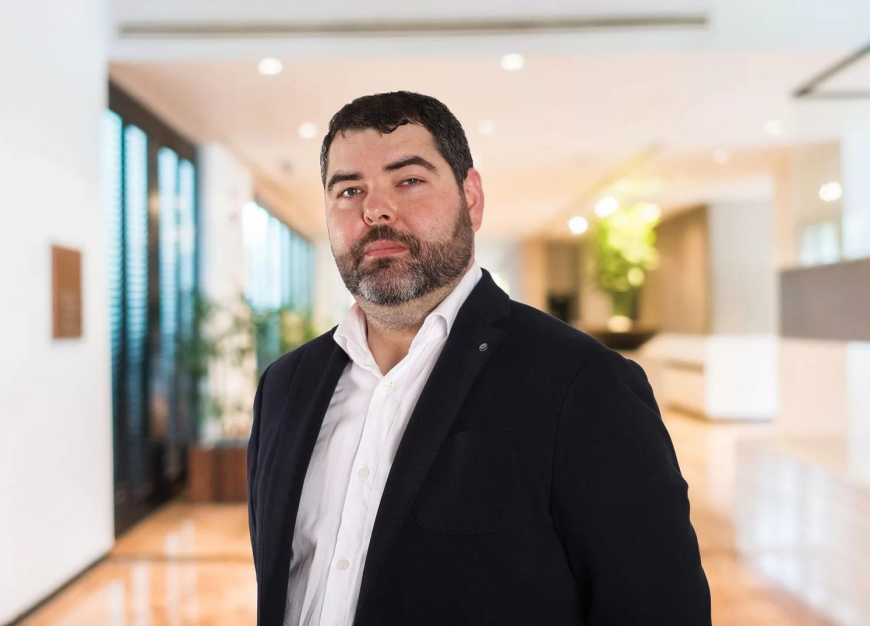

(Para que descargues a presentación. Se queres)

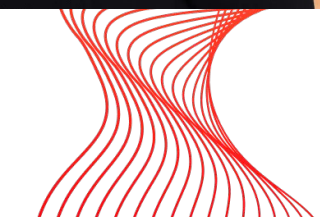

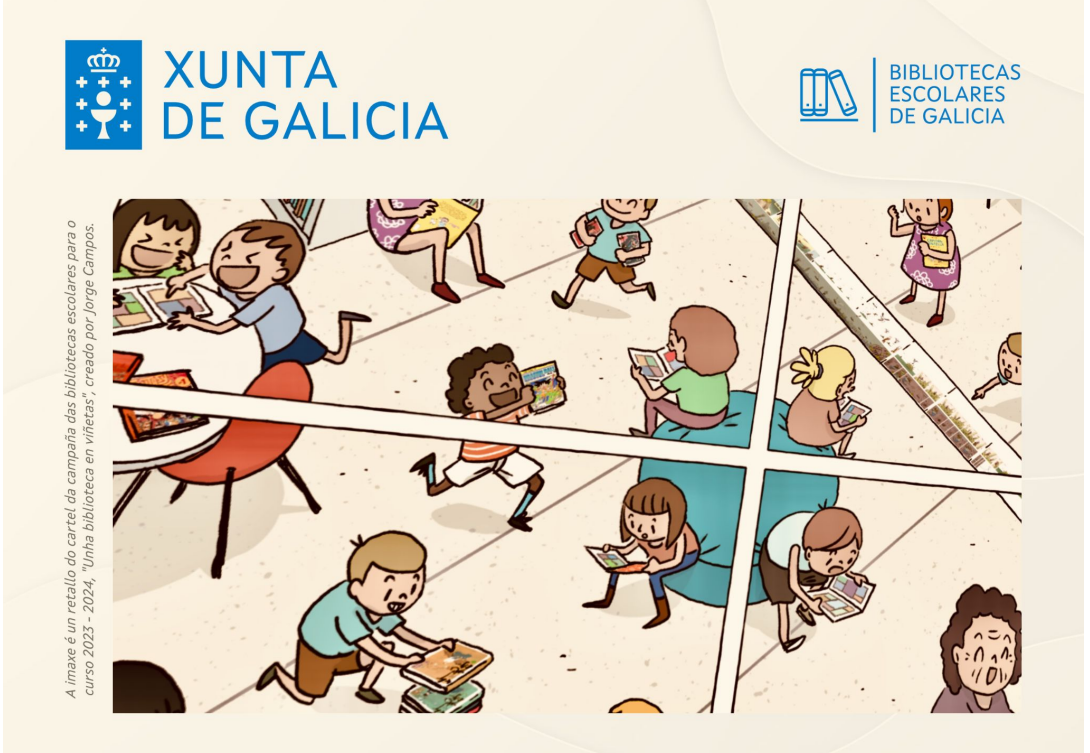

#### **XORNADA DE BIBLIOTECAS** ESCOLARES DE GALICIA

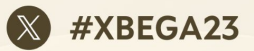

■ 18 de novembro 2023 • Palacio de Congresos | Santiago de Compostela